# **CRISC1:** An open-standard instruction set for high-performance microprocessors

By Agner Fog. Version 1.01, 2016-05-10. www.agner.org/optimize

## **Table of Contents**

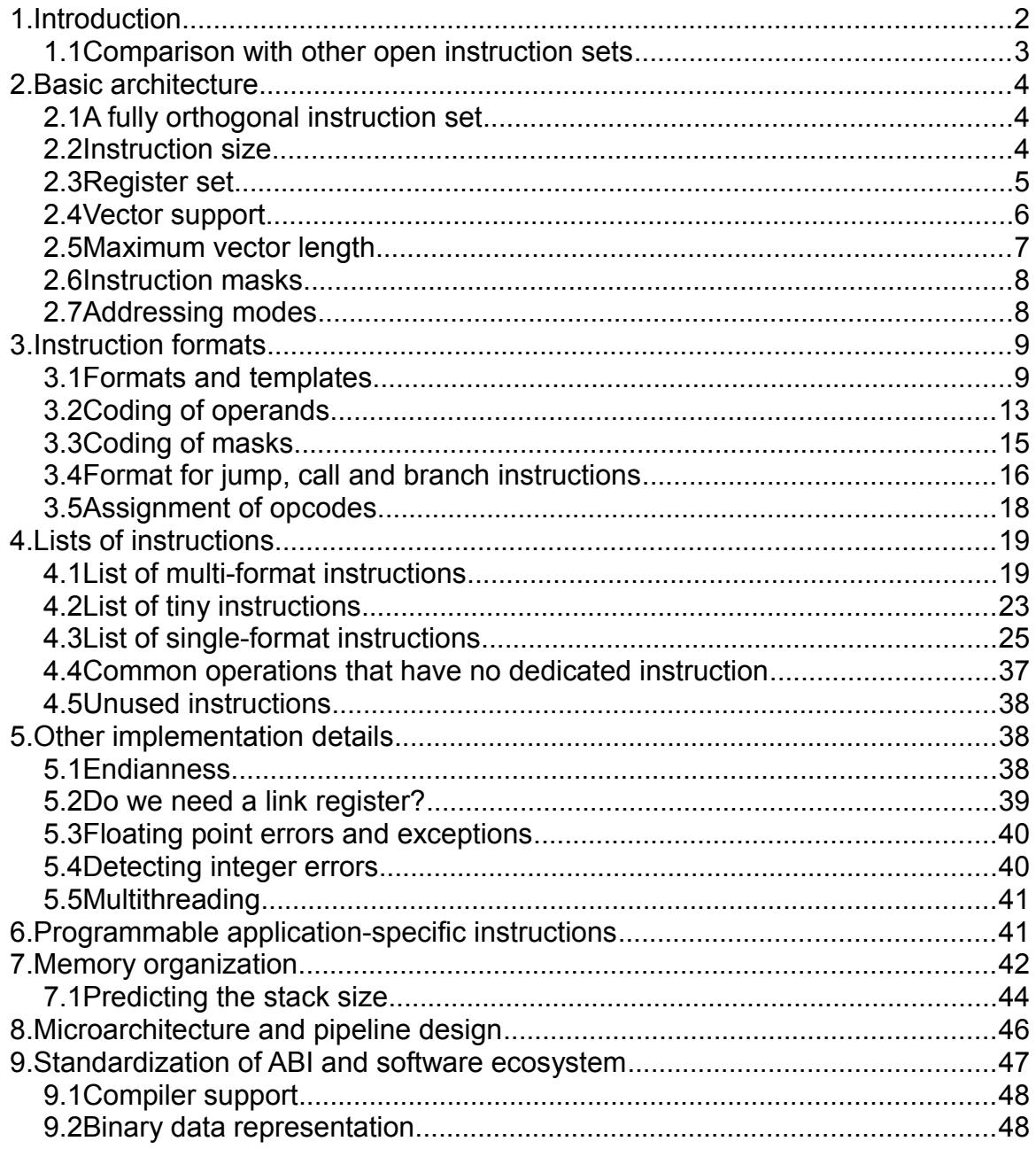

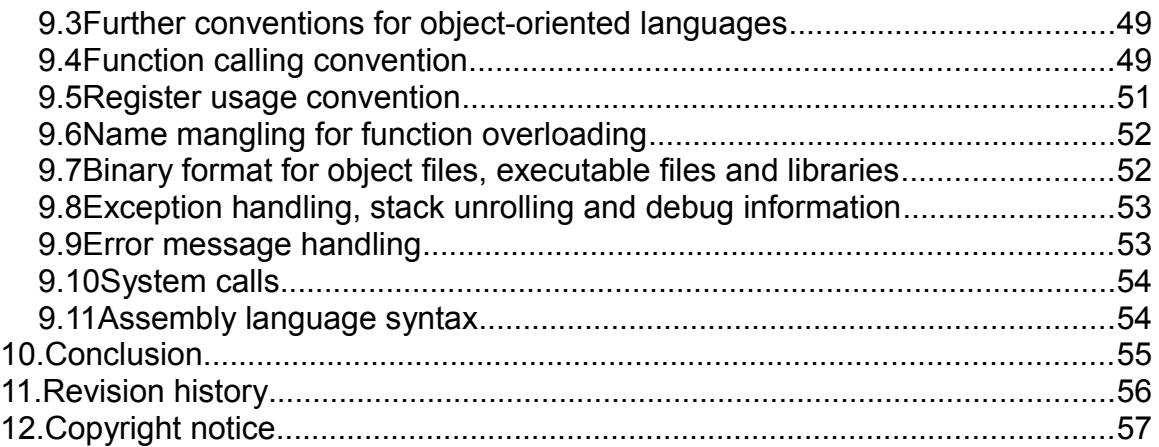

## <span id="page-1-0"></span>**1. Introduction**

An instruction set architecture is a standardized set of machine instructions that a computer can run. There are many instruction set architectures in use.

Some commonly used instruction sets are poorly designed from the beginning and augmented many times with extensions and patches. One of the worst cases is the widely used x86 instruction set and its many extensions. The x86 instruction set is the result of a long history of short-sighted extensions and patches. The result of this development is a very complicated code system which is very difficult and costly to decode in a microprocessor. We need to learn from past mistakes in order to be prepared to make better choices from the start in case the opportunity to introduce a new instruction set should come up.

The purpose of this document is to present a new scalable and extensible, high-performance instruction set that is better designed from the beginning and which can accommodate the advanced features of today's and tomorrow's computers, based on the experience we have with existing instruction sets. This document describes the general structure and architecture of the proposed instruction set, which will be suitable for both small computer systems and large supercomputers with very long vectors. Many details are included, but the specifications are preliminary and not intended to define all details. System instructions are not fully described yet.

A further purpose is to construct a non-proprietary architecture based on an open process. Krste [Asanović and David Patterson](http://linleygroup.com/mpr/article.php?id=11267) have presented compelling arguments for why an open instruction set should be preferred. Openness can be crucial for the success of a technical design. For example, the original IBM PC in the early 1980's had an advantage over competing computers because the open architecture allowed other hardware and software producers to make compatible equipment. IBM lost their market dominance when they switched to the proprietary Micro Channel Architecture in 1987. The successes of open source software are well known and need no further discussion here. The only thing that is missing for a complete computer ecosystem based on open standards is an open microprocessor architecture. This will open the market also for smaller microprocessor producers and niche products.

Previously published open instruction sets are suitable for small, cheap processors for embedded systems, system-of-a-chip designs, FPGA implementations for scientific experiments, etc. The present proposal takes the idea further and aims at a design that can outperform existing highend processors.

The instruction set proposed here is called CRISC because it is a compromise between the RISC and CISC principles. This CRISC instruction set architecture is based on the following priorities.

- The instruction set should have a simple and consistent modular design.
- The instruction set should represent a suitable compromise between the RISC principle

that enables fast decoding, and the CISC principle that makes it possible to do more work per instruction and to use the code cache more efficiently.

- The design should be extensible so that new instructions and extensions can be added in a consistent and predictable way.
- The design should be scalable so that it is suitable for both small computers whith onchip RAM and large supercomputers with very long vectors.
- The design should be competitive over current commercial designs, with a focus on the high-end applications of tomorrow rather than the low-end applications of yesterday.
- Vector support and other features that have proven essential for high performance should be a fundamental part of the design, not a clumsy appendix.
- The instruction set should be designed through an open process with the participation of the international hardware and software community, similar to the standardization work in other technical areas.
- The instruction set should be non-proprietary and allow anybody to make compatible software, hardware and equipment for test, debugging and emulation.
- Decisions about instructions and extensions should not be determined by the short term marketing considerations of an oligopolistic microprocessor industry but by the long term needs of the entire hardware and software community and organizations.
- The design should allow application-specific extensions.
- Important aspects of the ecosysem of ABI standard, assembler, compilers, function libraries, etc. should also be standardized for maximum compatibility.

A new instruction set will not easily get success on a commercial market, even if it is better than legacy systems, because the market prefers backwards compatibility with existing software and hardware. It is unlikely that the proposed instruction set will make a successful commercial product within a short time frame, but the discussion about what an ideal instruction set might look like is important. Experiments with such a design can be valuable for future developments. The present work can be useful if the need to introduce a new instruction set architecture should arise for other reasons. Possible roads to introduce a new open instruction set could be to construct a processor that supports multiple instruction sets, or it could be a high performance niche product with very long vectors.

The proposals in this document may also be useful as a source of inspiration and for scientific experiments. Some of the ideas are independent of the design details and may be implemented in existing systems.

## <span id="page-2-0"></span>*1.1 Comparison with other open instruction sets*

A few other open instruction sets have been proposed, most notably [RISC-V](http://riscv.org/) and [OpenRISC.](http://openrisc.io/) Both are pure RISC designs with mostly fixed 32-bit instruction word sizes. These instruction sets are suitable for small systems where the use of silicon space is economized, but they have too little focus on details that are critical for achieving maximum performance in bigger systems. The present proposal is thought as the next step towards making an open instruction set that is actually more efficient than the best commercial instruction sets today.

The RISC design with fixed 32-bit instruction words leaves only limited space for immediate constants and addresses of memory operands. A medium size program will need 32-bit relative addresses of static memory operands to avoid overflow during the relocation process in the linker. A 32-bit relative address requires several instructions in the pure RISC designs. For example, to add a memory operand to the value of a register, you need five instructions in such a pure RISC design: (1) load the lower part of the 32-bit address offset, (2) add the upper part of the 32-bit address offset, (3) add the reference pointer or instruction pointer to this value, (4) read the memory operand from the calculated address, (5) do the desired addition. The design proposed here does all this in a single instruction with double word size. The speed advantage is obvious. The address calculation, load, and execution are done at each their stage in the pipeline in order to achieve a smooth throughput of one instruction per clock cycle in each pipeline lane.

Another important difference is that the previous RISC designs have limited support for vector operations. The CRISC1 design introduces a new system of variable-length vector registers that is more efficient and flexible than the best current commercial designs. Efficient vector operations are essential for obtaining maximum performance, and this has been an important priority in the design of the CRISC1 architecture proposed here.

#### References and links

Krste Asanović and David Patterson: "The Case for Open Instruction Sets. Open ISA Would Enable Free Competition in Processor Design". [Microprocessor Report, August 18, 2014.](http://linleygroup.com/mpr/article.php?id=11267)

RISC-V: The Free and Open RISC Instruction Set Architecture, [http://riscv.org/.](http://riscv.org/)

OpenRISC: [http://openrisc.io/.](http://openrisc.io/)

Open Cores: [http://opencores.org/.](http://opencores.org/)

Agner Fog: [Proposal for an ideal extensible instruction set,](http://www.agner.org/optimize/blog/read.php?i=421) 2015. A blog discussion thread that the present proposal is based on.

Agner Fog: [Stop the instruction set war,](http://www.agner.org/optimize/blog/read.php?i=25) 2009. Blog post about the problems with the x86 instruction set.

## <span id="page-3-2"></span>**2. Basic architecture**

This chapter gives an overview of the most important features of the CRISC1 instruction set architecture. Details are given in the subsequent chapters.

## <span id="page-3-1"></span>*2.1 A fully orthogonal instruction set*

The CRISC1 instruction set is fully orthogonal in all respects. The same instruction can use integer operands of all sizes and floating point operands of all precisions. It can use register operands, memory operands or immediate operands. It can use many different addressing modes. It can have short forms with two operands where the same register is used for destination and source operand, or longer forms with three operands. It can work with scalars or vectors of any size. It can have predication or masks for conditional execution at the vector element level, and it can have optional flag inputs for deciding rounding mode, exception control and other details, where appropriate.

#### Rationale

The orthogonality is implemented by a standardized modular design that makes the hardware implementation simpler. It also makes compilation simpler and more flexible and makes it easier for the compiler to convert linear code to vector code.

The support for immediate constants of all types up to 32 bits is an improvement over current systems. Most current systems store floating point constants in a data segment and access them through a 32-bit address in the instruction code. This is a waste of data cache space and causes many cache misses because the data are scattered around in different sections. Replacing a 32 bit address with a 32-bit immediate constant makes the code more efficient without increasing the code size. Extensions to allow 64-bit immediate constants are possible at the cost of having instructions with triple length. However, this feature is not required in the basic CRISC1 design because the priority has been to minimize the number of different instruction sizes for reasons explained below.

## <span id="page-3-0"></span>*2.2 Instruction size*

The CRISC1 instruction set uses a 32-bit word size for code. An instruction can consist of one or

two 32-bit words, with possible extensions to three or more words. The code density can be increased by using tiny instructions of half the size, but the 32-bit unit size is preserved by pairing tiny instructions two-by-two. It is not possible to jump to the second tiny instruction in such a pair of tiny instructions. It is possible to add future extensions with instruction sizes of three or more words.

#### Rationale

A CISC architecture with many different instruction sizes is inefficient in superscalar processors that can execute several instructions per clock cycle. The decoding front end is often a bottleneck. You have to determine the length of the first instruction before you know where the next instruction begins. The "instruction length decoding" is a fundamentally serial process which makes it difficult to decode multiple instructions per clock cycle. Some microprocessors have an extra "micro-operation cache" after the decoder in order to circumvent this bottleneck.

Here, it is desired to have as few different instruction lengths as possible and to make it easy to determine the length of each instruction. We want a small instruction size for the most common simple instructions, but we also need a larger instruction size in order to accommodate a larger register set, instructions with multiple operands, vector operations with advanced features, 32-bit address offsets, and large immediate constants. This proposal is a compromise between code compactness, easy decoding, and space for advanced features.

## <span id="page-4-0"></span>*2.3 Register set*

There are 32 general purpose registers ( $r0 - r31$ ) of 64 bits each, and 32 vector registers ( $v0 - r31$ ) v31) of variable length. The maximum vector length is different for different hardware implementations. The general purpose registers can be used for integers of up to 64 bits as well as for pointers. The vector registers can be used for scalars or vectors of integers and floating point numbers.

The following special registers are defined and visible at the application program level. All have 64 bits:

Instruction pointer (IP) Data section pointer (DATAP) Thread environment block pointer (THREADP) Stack pointer (SP) Floating point control register (FPCR)

The stack pointer is identical to r31. The other special registers cannot be accessed as ordinary registers.

There is no dedicated flags register. Registers  $r1 - r7$  and  $v1 - v7$  can be used for masks, predicates and floating point option flags to control attributes such as rounding mode and exception control.

The unused part of a register is always set to zero. This means that integer operations with an operand size smaller than 64 bits and vector operations with a vector length smaller than the maximum will always set the unused bits of the destination register to zero.

#### Rationale

The number of registers is a compromise between code density and flexibility. The cost of spilling registers to memory is usually important only in the critical innermost loop, which is unlikely to need more than 32 registers.

We can avoid false dependencies on the previous value of a register by setting all unused register bits to zero rather than leaving them unchanged. The hardware can save power by disabling the unused parts of execution units and data buses.

A dedicated flags register is unfeasible for code that schedules multiple calculations in between each other and for vector code.

The reason for handling floating point scalars in the vector registers rather than in separate registers is to make it easy for a compiler to convert scalar code including function calls to vector code. Floating point code often contains calls to mathematical library functions. If a library function has variable-length vectors as input and output then the same function can be used for both scalars and vectors, and the compiler can easily vectorize code that contains such library function calls.

## <span id="page-5-0"></span>*2.4 Vector support*

A vector register can contain integers of 8, 16, 32, 64, and optionally 128 bits, or floating point numbers of single, double, and optionally quadruple precision. All elements of a vector must have the same type. The elements of a vector are processed in parallel. For example, a vector addition will produce the sum of two vectors in a single operation.

The vector registers have variable length. Each vector register has extra bits for storing the length of the vector. The maximum vector length depends on the hardware. For example, if the hardware supports a maximum vector length of 64 bytes and a particular application needs only 16 bytes, then the vector length is set to 16.

Some instructions need to specify the length of a vector explicitly, for example when reading a vector from memory. These instructions use a general purpose register for specifying the vector length. The length is always indicated as the number of bytes, not the number of vector elements.

A special register gives information about the maximum vector length. The maximum length supported by the processor must be a power of 2. The actual length specified does not have to be a power of 2. If the specified length is longer than the maximum length, then the maximum length is used.

The contents of a vector register can arbitrarily be interpreted as any of the types and element sizes supported. For example, the hardware does not prevent the application of integer instructions on a vector that contains floating point data. It is the responsibility of the programmer that the code makes sense.

<span id="page-5-1"></span>A special addressing mode is provided to make vector loops more compact. It uses a base pointer P and a negative index J and calculates the address of a memory operand as P-J, where P and J are general purpose registers. This makes it possible to make a loop through an array in the following way:

```
P = address of array
J = size of array (in bytes)L = maximum vector length (depends on processor)
X = a vector register
P += J; // point to end of array
while (J > 0) {
  X = whatever operation(X), [P-J], {vector length J}
   J -= L;
}
```
This loop works in the following way: P points to the end of the array. J is the remaining number of array elements; counting down until the loop is finished. The loop reads one vector at a time from the array at the address [P-J]. J is larger than the maximum vector length L in all but the last iteration of the loop. This makes the processor use the maximum vector length. If the array size is not divisible by the maximum vector length then the last iteration of the loop will use a smaller vector length that fits the remaining number of elements. Obviously, the loop can contain any number of vector read, vector write, and vector arithmetic instructions, using the same principle.

This loop will work on different processors with different maximum vector lengths *without knowing the maximum vector length at compile time*. Thus, the same piece of software will work on different microprocessors with different vector lengths without the need to compile separately for each microprocessor. A further advantage is that you don't need any extra code after the loop to handle remaining elements in the case that the array size is not divisible by the vector length.

#### Rationale

Most current systems have fixed vector lengths. If different processors have different vector lengths then you have to compile the code separately for each vector length. Every time a new processor with a bigger vector length comes on the market, you have to compile a new version of the code for the new vector length, using newly defined extensions to the instruction set. It usually takes several years for the new software to be developed and penetrate the mainstream market, and it is very costly for software producers to maintain different versions of their code for each vector length.

A further problem with current systems is that it is impossible to save a vector register in a way that is guaranteed to be compatible with future versions with longer vectors. This is no problem with the CRISC1 design because the vector length is stored in the vector register.

The CRISC1 design makes it possible to take advantage of a new processor with a bigger vector length immediately without recompiling the code. The loop method described above makes this easy and very efficient. You don't need different versions of the code for different processors.

It is possible to obtain the same effect without the special negative addressing mode by inverting the sign of J and allowing a negative value in the register that specifies the vector length while using the absolute value for the actual vector length. This solution is less elegant and more confusing, but it may possibly be included in the CRISC1 design by allowing negative values when specifying a vector length.

Loop unrolling is generally not necessary. The loop overhead is already reduced to a single instruction (subtract and jump if positive) and a superscalar processor will execute multiple iterations in parallel if dependency chains are not too long. Loop unrolling with multiple accumulators may be useful for hiding a loop-carried dependency. In this case, you will either insert a loop control instruction after each section in the unrolled code or calculate the loop iteration count before the loop.

The CRISC1 design has no practical limit to the vector length that a microprocessor can support. A large microprocessor with very long vectors can be useful for calculations with a high amount of data parallelism. Other solutions to obtain high performance on parallel data processing have been discussed, such as rolling register stacks and software pipelining, but it was concluded that long vectors is the method that can be implemented most efficiently in the microprocessor as well as in the compiler.

## <span id="page-6-0"></span>*2.5 Maximum vector length*

The maximum length of vector registers will be different for different processors. The maximum length must be a power of 2. It can be as large as desired and must be at least 16 bytes. Each instruction can use a smaller length, which does not need to be a power of 2.

The maximum length may be different for different element sizes. For example, the maximum length for 32-bit integers can be 32 bytes to contain eight integers, while the maximum length for 8-bit integers could be 16 bytes to contain 16 smaller numbers. However, the maximum length must be the same for different types with the same element size. For example, the maximum length for double precision floating point numbers must be the same as for 64-bit integers because loops are likely to contain both types when integer vectors are used as masks for floating point vectors. The maximum length for a 32-bit element size cannot be less than for any other element size or operand type. This rule guarantees that it is possible to save a complete vector using a 32-bit operand type.

The maximum vector length should generally be the same for all instructions for the same data type, but there may be exceptions for instructions that are particularly expensive to implement.

A few special registers give information about the maximum vector length supported by the hardware for each vector element size. It is possible for an application program or the operating system to reduce the maximum vector length. This can be useful if a smaller vector length is more appropriate for a particular purpose.

It is also possible to increase the apparent maximum vector length for purposes of emulation. Virtual vector registers that are bigger than what the hardware supports can be emulated through traps (synchronous interrupts) in order to verify the functionality of a program on processors with a longer maximum vector length than is currently available.

When an instruction specifies a longer vector than the maximum, then the maximum length is used unless the emulation of larger vectors is activated. This is necessary for the efficient implementation of vector loops as described [above](#page-5-1) on page [6.](#page-5-1)

## <span id="page-7-1"></span>*2.6 Instruction masks*

Most instructions can have a mask register which can be used for conditional execution and for specifying various options. Instructions with general purpose registers use one of the registers r1 r7 as a mask register or predicate. Bit 0 of the mask register indicates whether the operation is executed or not. Bit 1 of the mask register indicates whether the result should be zero or unchanged in case the operation is not executed.

This mechanism can be vectorized. Instructions with vector registers use one of the vector registers v1-v7 as mask register. The calculation of each vector element is conditional on the corresponding element in the mask register.

Additional bits in the mask register are used for various options, overriding the values in the floating point control register.

## <span id="page-7-0"></span>*2.7 Addressing modes*

All memory addressing is relative to some base pointer. Memory operands can be addressed in one of the two general forms:

```
Address = BP + IX*SF
Address = BP + OS
```
Where BP is a 64-bit base pointer, IX is a 64-bit index register, SF is a scale factor, and OS is a direct offset. A base pointer is always present; the other elements are optional.

The base pointer, BP, can be any of the general purpose registers, the data section pointer (DATAP), instruction pointer (IP) or stack pointer (SP).

The index register, IX, can be one of the registers r0 – r30. A value of 31 means no index register.

The scale factor, SF, is equal to the operand size (in bytes) for scalar operands and broadcasts. The scale factor is 1 for vector operands. A special addressing mode with SF = -1 is also available, as explained on page [6](#page-5-1) [above.](#page-5-1)

The offset, OS, is a sign-extended integer of 8, 16 or 32 bits. 8-bit offsets are multiplied by the operand size. Offsets of 16 and 32 bits have no multiplier.

Direct jumps and calls are always relative to the instruction pointer and have a signed offset of 8 or 32 bits, multiplied by the code word size which is 4. This will cover an address range of  $\pm$  a half kilobyte with the compact 8-bit offset or  $\pm$  8 gigabytes with the 32-bit offset.

#### **Rationale**

A 64-bit address space is used. Relative addressing is used in order to avoid 64-bit addresses in the instruction code. In the rare case that a 64-bit absolute address is needed, it must be loaded into a register which is then used as pointer.

The addressing modes specified here will cover all common applications, including arrays, vectors, structures, classes, and stack frames.

Addressing modes with both base pointer, index and direct offset are not used because this would require two adders in the address-calculation stage in the pipeline which might limit the maximum clock frequency. Such addressing modes may be implemented if the address calculation is not a problem.

## <span id="page-8-1"></span>**3. Instruction formats**

## <span id="page-8-0"></span>*3.1 Formats and templates*

All instructions use one of the general format templates shown here (the most significant bits are shown to the left).

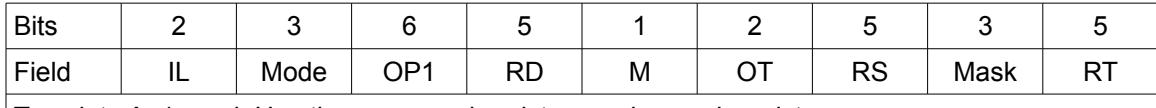

Template A. 1 word. Has three operand registers and a mask register.

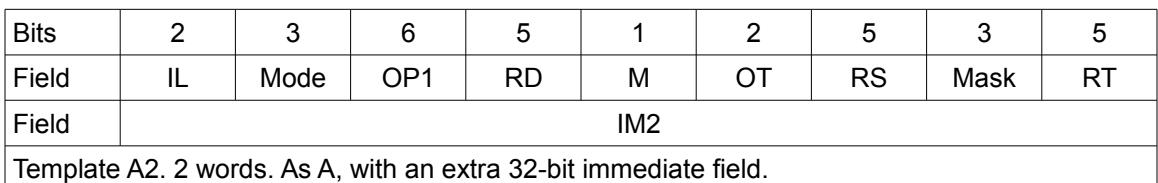

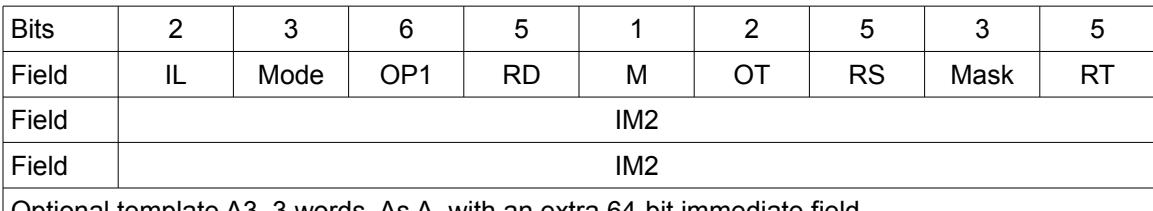

Optional template A3. 3 words. As A, with an extra 64-bit immediate field.

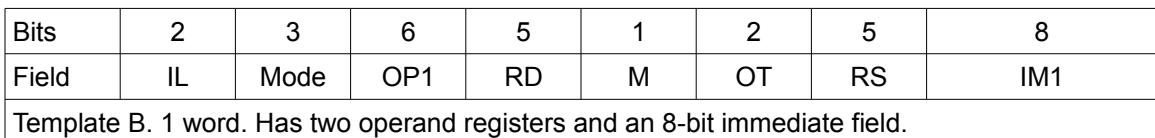

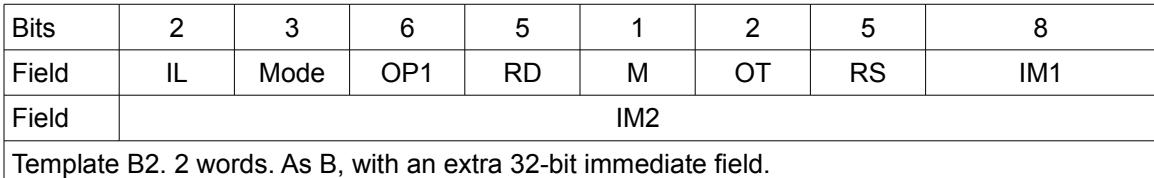

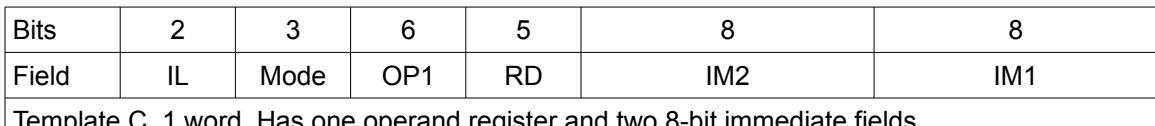

| Iemplate C. 1 word. Has one operand register and two 8-bit immediate fields.

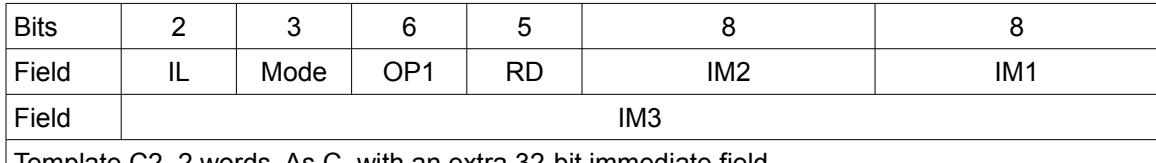

| Iemplate C2. 2 words. As C, with an extra 32-bit immediate field.

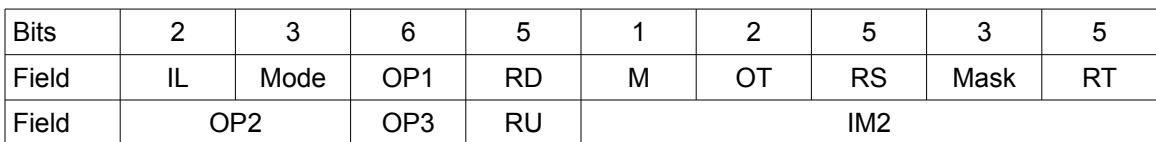

Template D2. 2 words. Has 4 register operands, mask, a 16-bit immediate field and extra bits for opcode or options.

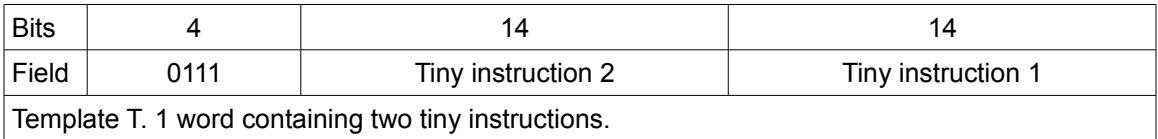

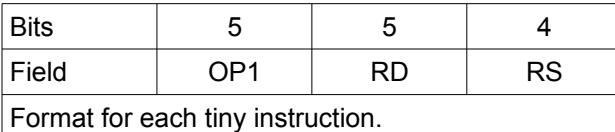

The meaning of each field is described in the following table.

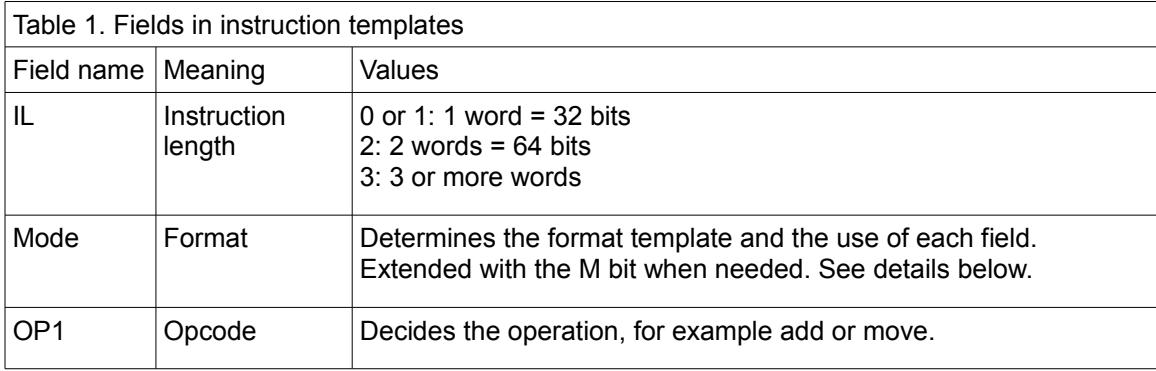

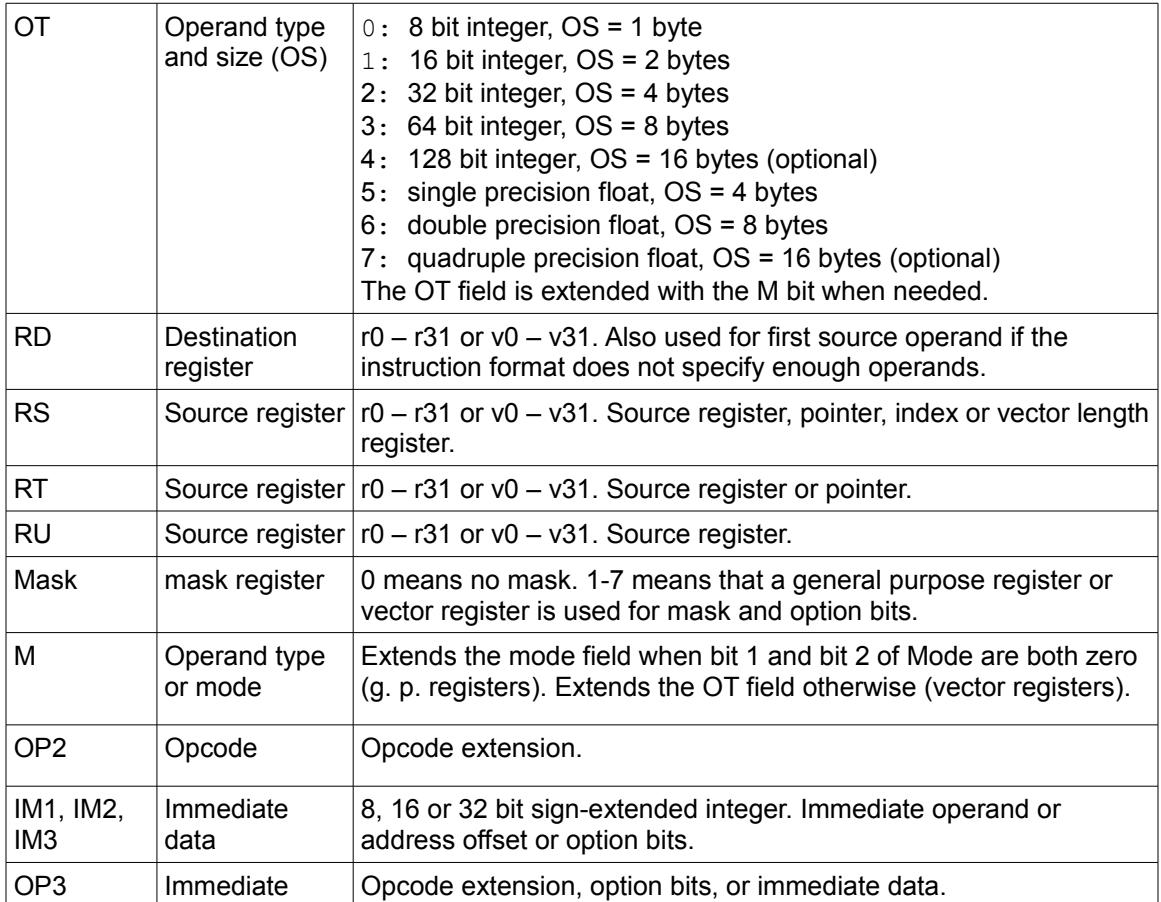

Instructions have several different formats, defined by the IL and mode bits, according to the following table.

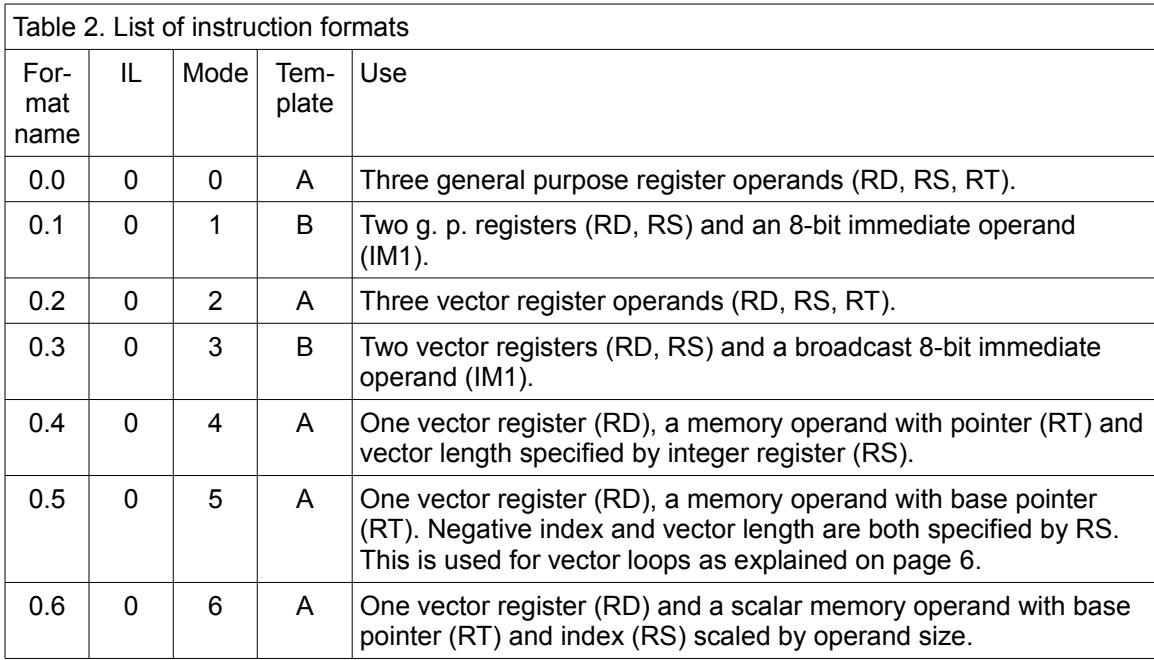

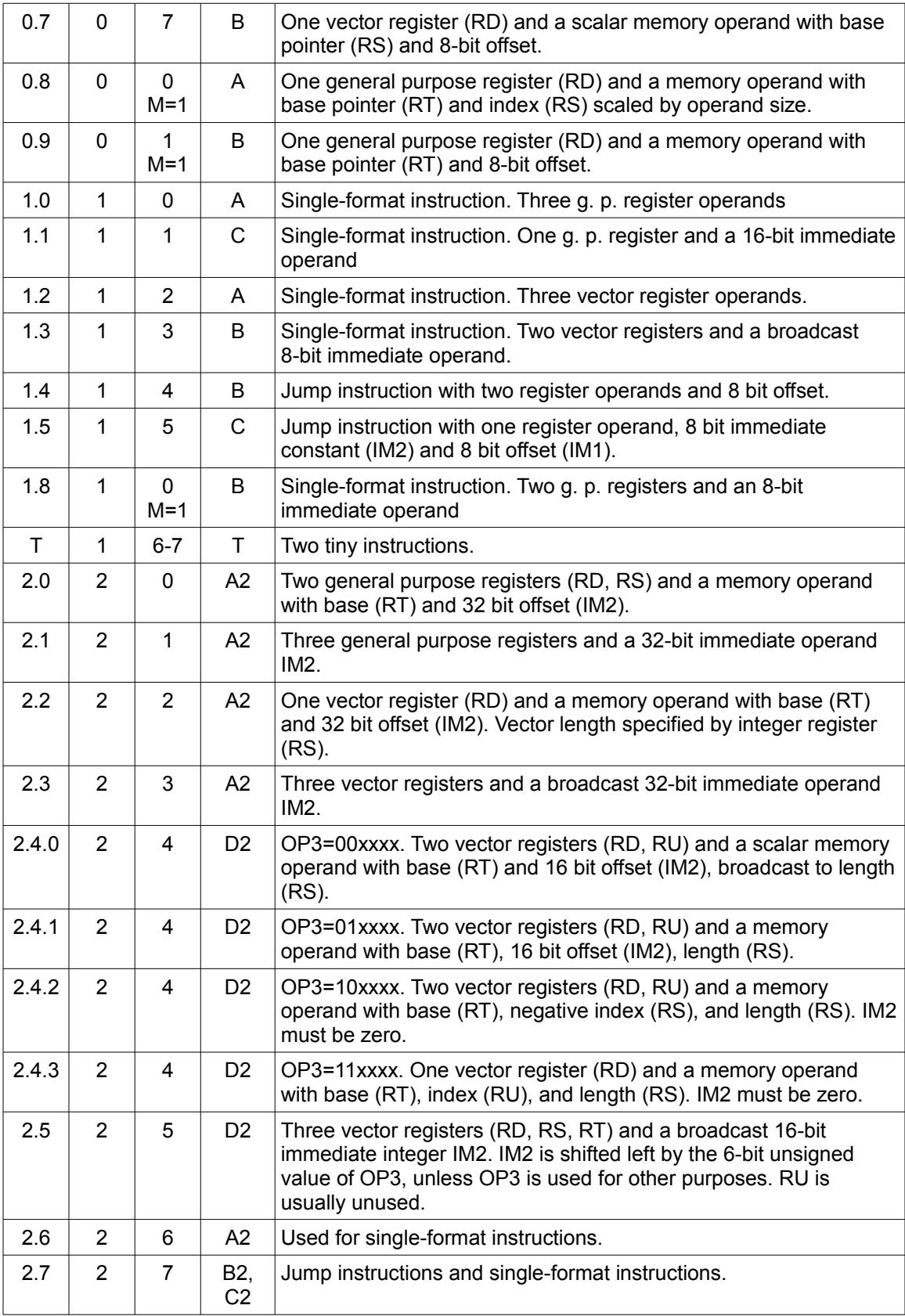

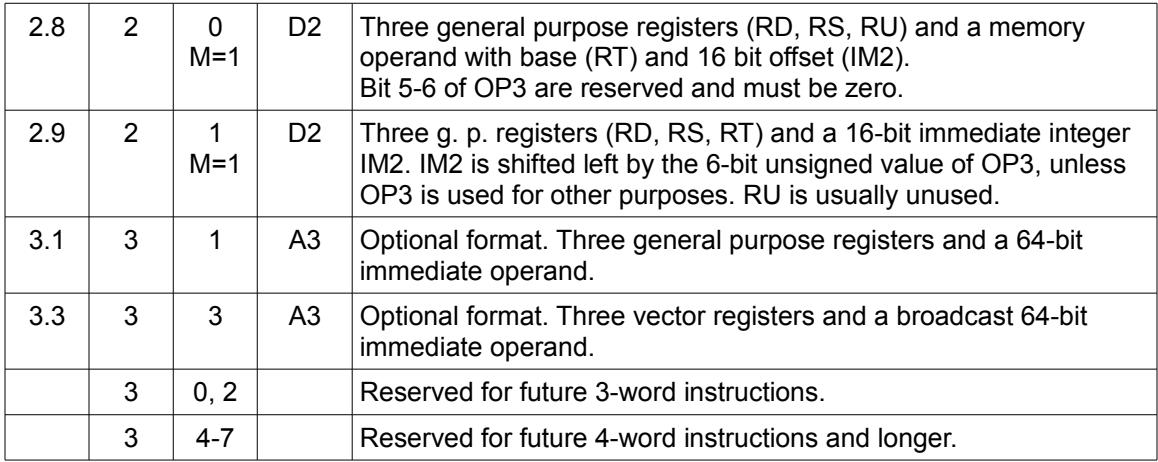

## <span id="page-12-0"></span>*3.2 Coding of operands*

#### Operand type

The type and size of operands is determined by the OT field as indicated above. The operand type is 64 bit integer  $(OS = 8)$  by default if there is no OT field.

#### Register type

The instructions can use either general purpose registers of vector registers. General purpose registers are used for source and destination operands and for masks if mode is 0 or 1 (with  $M =$ 0 or 1). Vector registers are used for source and destination operands and for masks if mode is 2- 7. A value of zero in the mask field indicates no mask and unconditional operation.

#### Pointer register

Instructions with a memory operand always use an address relative to a base pointer. The base pointer can be a general purpose register, the data section pointer, or the instruction pointer. The pointer is determined by the RS or RT field. This field is interpreted as follows.

Instruction formats with no offset or 8-bit offset (0.4-0.9) can use any of the registers r0-r31 as base pointer. r31 is the stack pointer.

Instruction formats with 16-bit or 32-bit offset (2.0, 2.2, 2.4, 2.8) can use the same registers, except r29 which is replaced by the data section pointer (DATAP), and r30 which is replaced by the instruction pointer (IP). This also applies to formats with an unused 16-bit offset (format 2.4.2 and 2.4.3).

Tiny instructions with a memory operand can use r0-r14 or the stack pointer (r31) as pointer in the 4-bit RS field. A value of 15 in the RS field indicates the stack pointer.

#### Index register

Instruction formats with an index (0.5, 0.6, 0.8, 2.4.2, 2.4.3) can use r0-r30 as index. A value of 31 in the index field (RS or RU) means no index. The index is multiplied by the operand size (OS) for formats 0.6 and 0.8, or by -1 for format 0.5 and 2.4.2. The result is added to the value of the base pointer.

#### **Offsets**

Offsets can be 8, 16 or 32 bits. The value is sign-extended to 64 bits. An 8-bit offset is multiplied by the operand size OS, as given by the OT field. An offset of 16 or 32 bits is not multiplied. The result is added to the value of the base pointer.

#### Vector length

The vector length of memory operands is specified by r0-r30 in the RS field for formats 0.4, 0.5, 2.2, 2.4. A value of 31 in the RS field indicates a scalar with the same length as the operand size (OS).

The value of the vector length register gives the vector length of the memory operand in bytes (not the number of elements). If the value is bigger than the maximum vector length then the maximum vector length is used. The value may be zero. The behavior for negative values is implementation dependent: either interpret the value as unsigned or use the absolute value.

The vector length must be a multiple of the operand size OS, as indicated by the OT field. If the vector length is not a multiple of the operand size then the behavior of the partial vector element is implementation dependent.

The vector length for source operands in vector registers is saved in the register.

#### Combining vectors with different lengths

The vector length of the destination will be the same as the vector length of the first source operand (even if the first source operand uses the RD field).

A consequence of this is that the length of the result is determined by the order of the operands when two vectors of different lengths are combined.

If the source operands have different lengths then the lengths will be adjusted as follows. If a vector source operand is too long then the extra elements will be ignored. If a vector source operand is too short then the missing elements will be zero.

A scalar memory operand (format 0.6 and 0.7) is not broadcast but treated as a short vector. It is padded with zeroes to the vector length of the destination.

A broadcast memory operand (format 2.4.1) will use the vector length given by the vector length register in the RS field.

A broadcast immediate operand will use the same vector length as the destination.

#### Immediate constants

Immediate constants can be 4, 8, 16, 32, and optionally 64 bits. Immediate fields are generally aligned to natural addresses. They are interpreted as follows.

If OT specifies an integer type then the field is interpreted as an integer. If the field is smaller than the operand size then it is sign-extended to the appropriate size. If the field is larger than the operand size then the superfluous upper bits are ignored. The truncation of a too large immediate operand will not trigger any overflow condition.

If OT specifies a floating point type then the field is interpreted as follows. Immediate fields smaller than 32 bits are interpreted as signed integers and converted to floating point numbers of the desired precision. A 32-bit field is interpreted as a single precision floating point number. It is converted to the desired precision if necessary. A 64-bit field (if supported) is interpreted as a double precision floating point number. A 64-bit field is not allowed with a single precision operand type.

16-bit immediate constants in format 2.5 and 2.9 can be shifted left by the 6-bit unsigned value of OP3 to give a 64-bit signed value. Any overflow beyond 64 bits is ignored. The shift is done before any conversion to floating point. No shifting is done if OP3 is used for other purposes.

An instruction can be made compact by using the smallest immediate field size that fits the actual value of the constant.

#### Mask register

The 3-bit mask field indicates a mask register. Register r1-r7 is used if the destination is a general purpose register. Vector register v1-v7 is used if the destination is a vector register. A value of zero in the mask field means no mask and unconditional execution using the options specified in the floating point control register.

If the mask is a vector register then it is interpreted as a vector with the same element size as indicated by the OT field. Each element of the mask register is applied to the corresponding element of the result.

The meanings of the flag bits are described in the next section.

#### Possible additional addressing modes

Memory operands with both base pointer, index and offset are not included in the current specification because of doubt on whether there is time for two additions in one clock cycle in the address-calculation stage in the pipeline. If it turns out that this is no problem then we may use formats 2.4.2 and 2.4.3 for vector memory operands with base pointer, index and 16-bit offset. For general purpose register instructions, we may subdivide format 2.8 in the same way, using bits 5 and 6 of OP3 to distinguish between the following formats:

2.8.0: Base pointer RT and offset IM2

2.8.1: Unused

2.8.2: Base pointer RT, index RU, offset IM2, no scale factor

2.8.3: Base pointer RT, index RU, offset IM2, scale factor is operand size

### <span id="page-14-0"></span>*3.3 Coding of masks*

A mask register can be a general purpose register r1-r7 or a vector register v1-v7. A value of zero in the mask field means no mask.

The bits in the mask register are coded as follows.

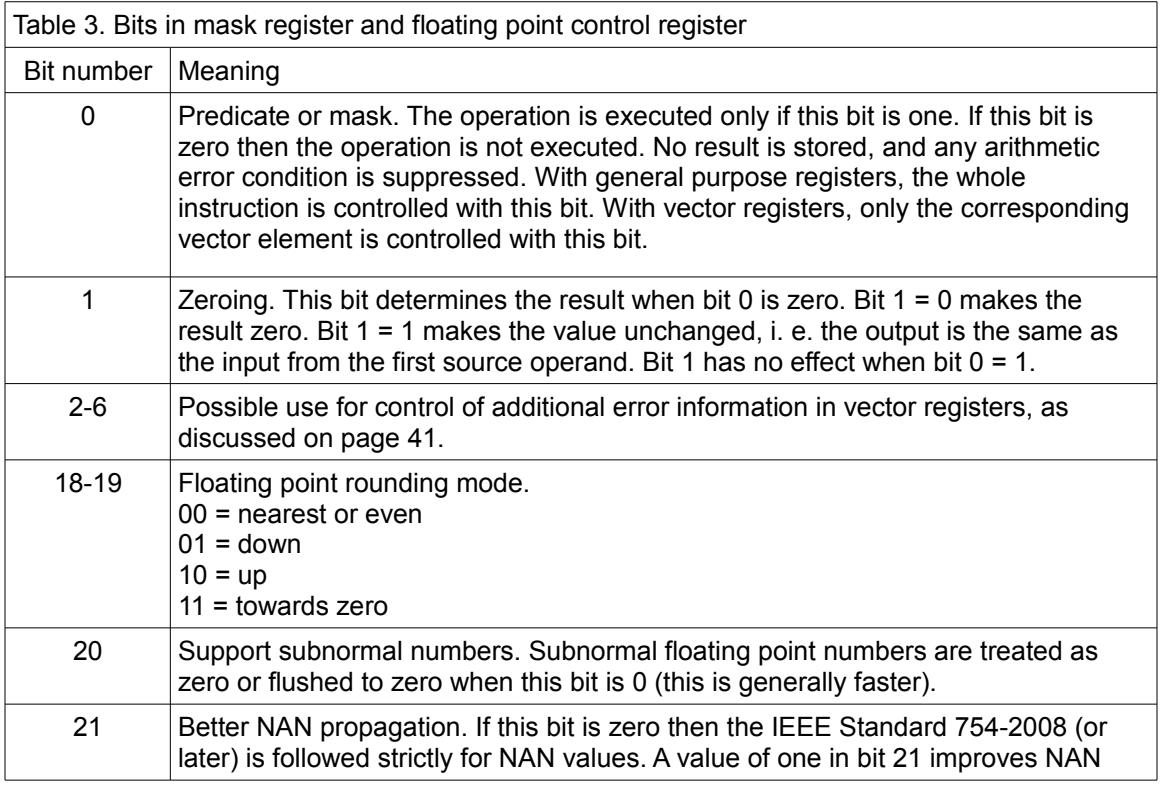

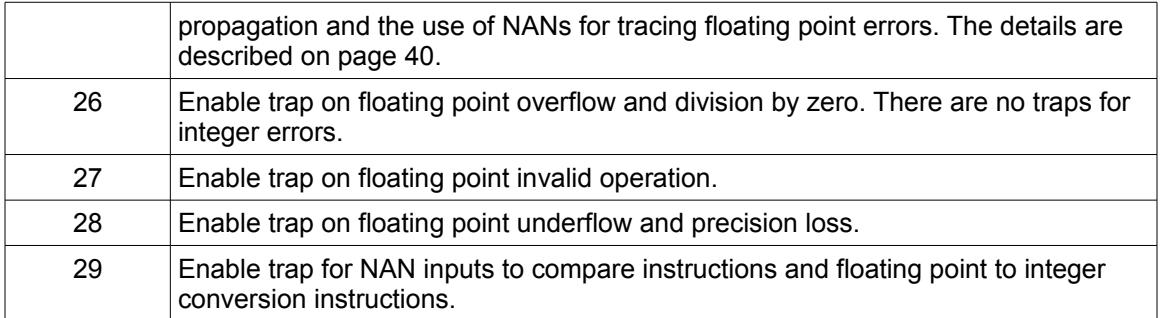

Bits 8-9, 16-17, 24-25, etc. can be used like bits 0-1 for 8-bit and 16-bit operand sizes. All other bits are reserved for future use and must be zero.

Vector instructions treat the mask register as a vector with the same element size (OS) as the operands. Each element of the mask vector has the bit codes as listed above. The different vector elements can have different mask bits.

The floating point control register (FPCR) is used as mask when the mask field is zero or absent. The same mask is applied to all vector elements in this case. Bit 0, 8, 16, 24, etc. in FPCR must be 1.

## <span id="page-15-0"></span>*3.4 Format for jump, call and branch instructions*

Most branches in ordinary code are based on the result of an arithmetic or logic instruction (ALU). The CRISC1 design combines the ALU instruction and the conditional jump into a single instruction.

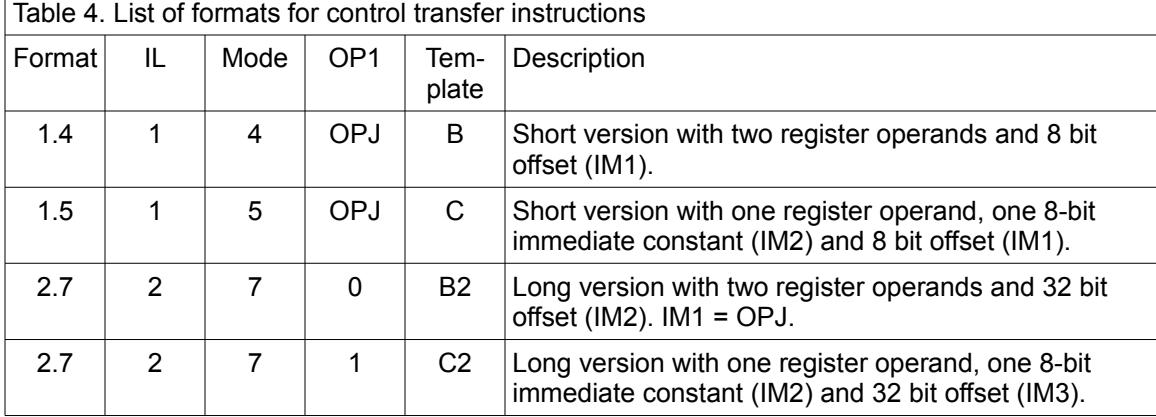

The jumps, calls, branches and multiway branches will use the following four formats.

The jump, call and branch instructions have an 8-bit or 32-bit signed offset relative to the instruction pointer. Or, more precisely, relative to the end of the instruction. This offset is multiplied by the instruction word size  $(= 4)$  to cover an address range of  $\pm$  a half kilobyte for the short version with 8-bit offset, or  $\pm 8$  gigabytes for the long version with 32-bit offset. The long version is used for inter-module calls where relocation is required in the link process. The short version will cover most jumps and calls within small modules or functions.

The versions with an immediate constant have no OT field. The operand type is 64-bit integer when there is no OT field. The instruction will use vector registers (first element only) when there is an OT field specifying a floating point type.

The OPJ field defines the operation and jump condition. This field has 6 bits in the short version

and 8 bits in the long version. The two extra bits in the long version are used as follows. Bit 6 is reserved for future extensions, and must be zero. Bit 7 may be used for indicating loop behavior as a hint for choosing the optimal branch prediction algorithm.

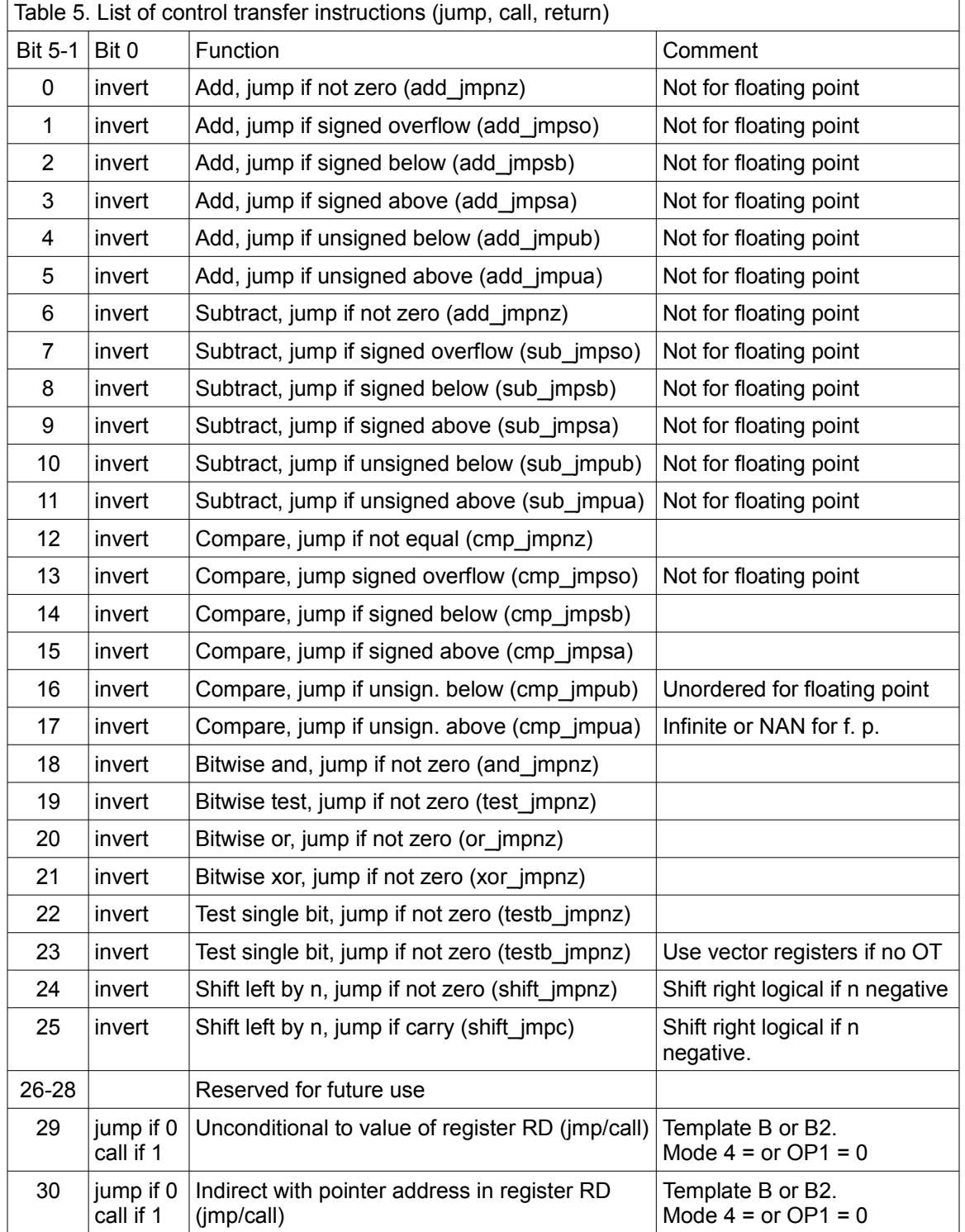

The lower 6 bits of the OPJ field contains the following codes.

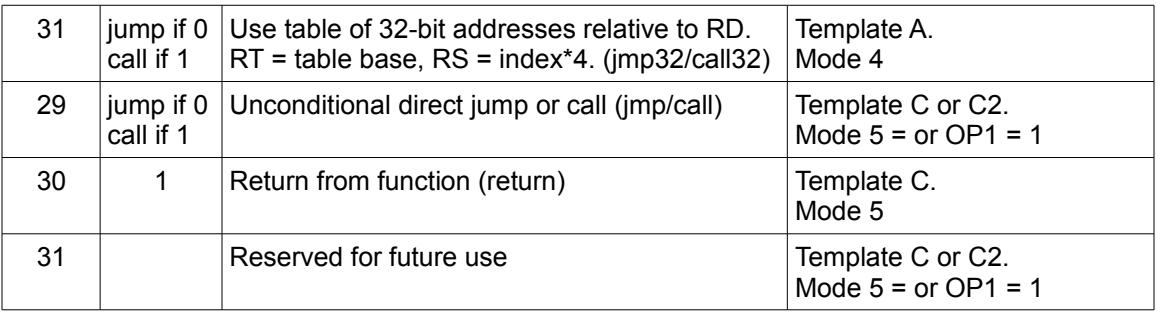

Bit 0 of the OPJ field inverts the condition for conditional jumps.

The combinations of ALU operation and jump condition in the above table are selected so as to cover common applications. For example, a loop counter can count down and jump until it reaches zero or count up through negative values until zero.

Immediate operands are 8-bit sign-extended integers. Values that do not fit into 8 bits must be loaded into a register. The ALU operands cannot be memory operands.

The add and subtract operations are not supported for floating point operands because the longer latencies of these floating point operations will complicate the pipeline design. Floating point compare is supported because it is possible to make a floating point compare operation in a single clock cycle, using unsigned integer compare on the combined exponent and significant with special handling of the sign bit and NAN values.

The "test single bit" instruction will test bit number n in the first operand, where n is the value of the second operand (RS or IM2). This is useful for testing bit fields, sign bits, and the output of compare instructions. The second operand is interpreted as an 8-bit unsigned integer regardless of OT.

The shift left instructions will shift the first operand left when the second operand is positive and shift right with zero extension when the second operand is negative. The carry is the last bit shifted out. The operands are interpreted as integers regardless of OT, but vector registers are used if OT specifies a floating point type.

The unsigned compare operation is useful for checking array bounds. Assuming that the array index starts at zero, we only have to check the upper bound when using unsigned compare.

Unconditional and indirect jumps and calls use the same instruction formats, where unused fields must be zero. Bit 0 of the OPJ field is zero for jump instructions and one for call instructions.

The table-based indirect jump/call instruction is intended to facilitate multiway branches (switch/case statements), function tables in code interpreters, and virtual function tables in object oriented languages with polymorphism. The table of jump or call addresses is stored as 32-bit signed offsets relative to an arbitrary reference point, which may be the table address, the code base, or any other reference point. This is more compact than using 64-bit absolute addresses in the table. This instruction works as follows. Calculate the address of a table entry as the base pointer (RT) plus the index (RS) multiplied by the scale factor (= 4). Read a 32-bit value from this address. Sign-extend this value to 64 bits, and add the reference point (RD). Jump or call to the calculated address. The array index (RS) is scaled, but the 32-bit table entries are not scaled. The OT field must specify a 32-bit integer. Support for other sizes of table entries is optional. The use of a mask register is not supported.

### <span id="page-17-0"></span>*3.5 Assignment of opcodes*

The opcode and format is assigned to each instruction according to the following rules.

• Multi-format instructions. Often-used instructions that need to support many different operand types, addressing modes and formats use most or all of the following formats: 0.0-0.9, 2.0-2.5, 2.8-2.9, and optionally 3.1 and 3.3 if triple-size instructions are supported. The same value of OP1 is used in all these formats. OP2 must be 0. Instructions with few operands should preferably have lower values of OP1.

- Tiny instructions. Only some of the most common instructions are available in tiny versions, as there is only space for 32 tiny instructions. The instructions are ordered according to the number and type of operands, as shown in table [8](#page-22-1) page [23.](#page-22-1)
- Control transfer instructions, i. e. jumps, branches, calls and returns, can be coded as short instructions with IL = 1, mode = 4-5, and OP1 = 0-63 or as long instructions with IL = 2, mode = 7, OP1 = 0-1, and additional opcode bits in a field OPJ as described on page [16](#page-15-0) [above.](#page-15-0)
- Short single-format instructions with general purpose registers. Use mode 1.0, 1.1, and 1.8, with any value of OP1.
- Short single-format instructions with vector registers. Use mode 1.2 and 1.3 with any value of OP1.
- Long single-format instructions with general purpose registers can use mode 2.8 and 2.9 with any value of OP1 and OP2  $\neq$  0 (give similar instructions the same value of OP1); mode 2.6 with OP1 in the range 0-31; and mode 2.7 with OP1 in the range 2-31.
- Long single-format instructions with vector registers can use mode 2.4 and 2.5 with any value of OP1 and OP2  $\neq$  0 (give similar instructions the same value of OP1); mode 2.6 with OP1 in the range 32-63; and mode 2.7 with OP1 in the range 32-63.
- Future instructions longer than two 32-bit words are coded with  $IL = 3$ .

All unused fields must be zero. The instructions with the fewest input operands should have the lowest OP1 codes. There is plenty of room for adding new instructions that can have only one or a few formats, but only limited room for universal instructions that support all formats.

## <span id="page-18-1"></span>**4. Lists of instructions**

## <span id="page-18-0"></span>*4.1 List of multi-format instructions*

The following list covers general instructions that can be coded in most or all of the formats assigned to multi-format instructions.

Values of OP1 are preliminary and may change in future versions.

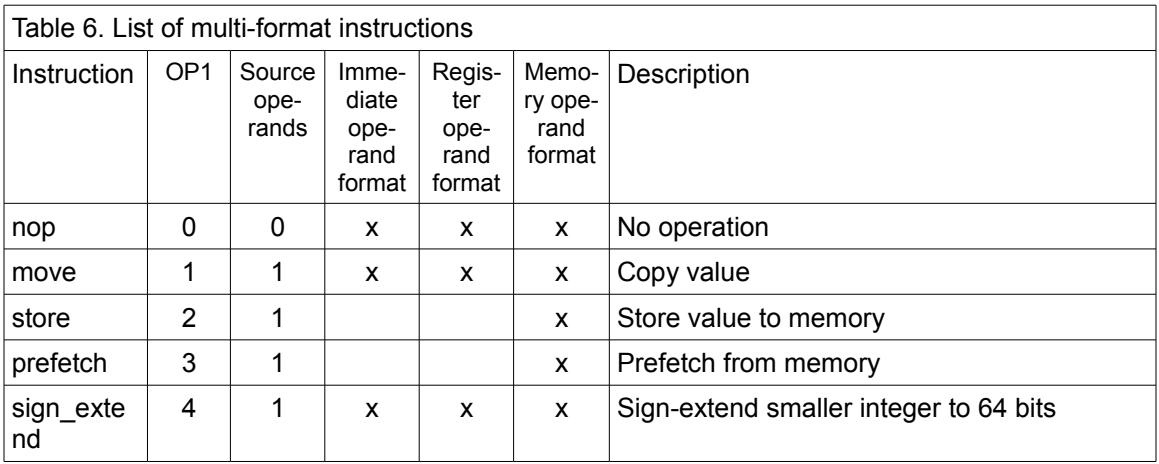

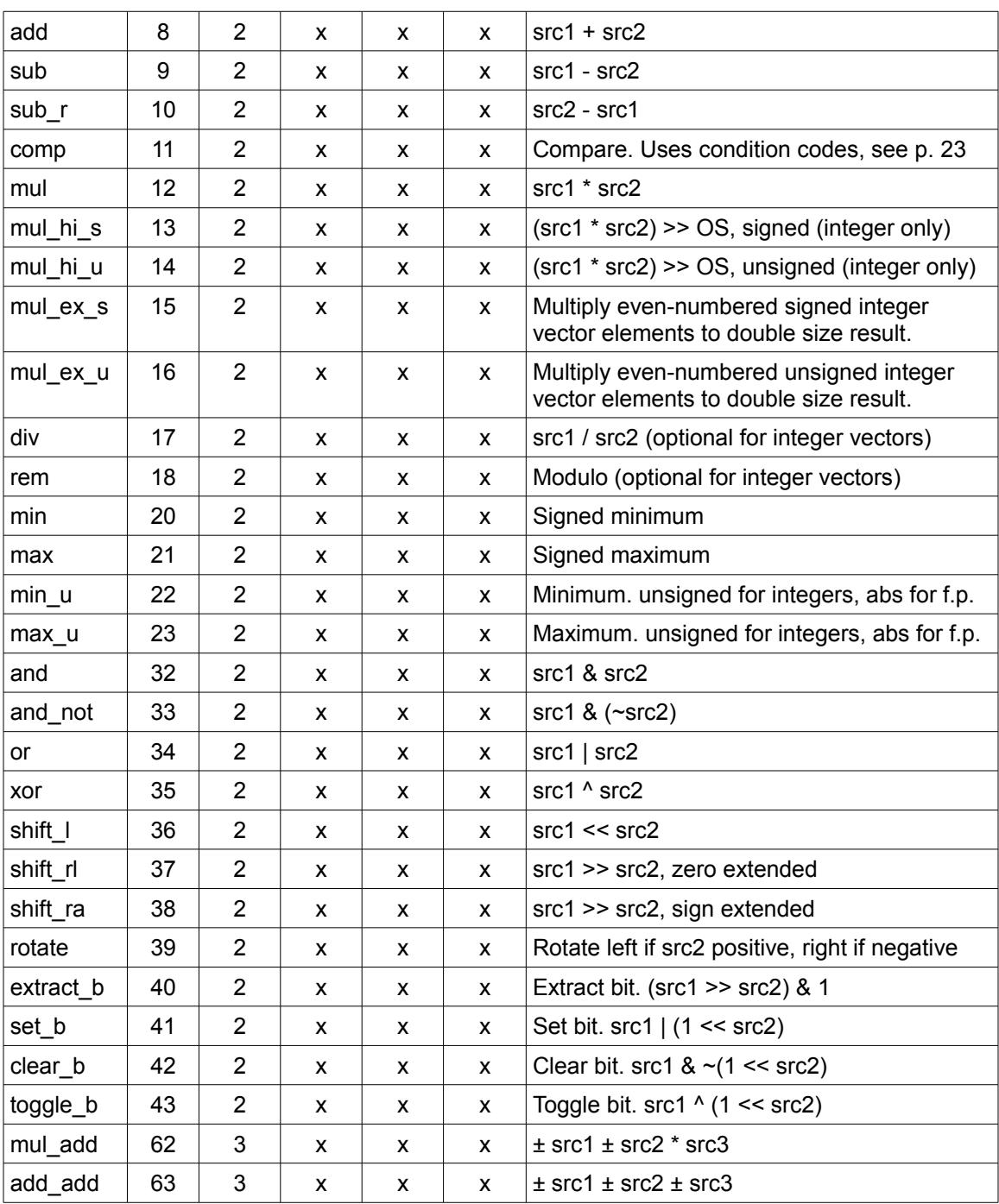

Further description of some of these instructions follows here.

nop

It is recommended to code NOPs as 32-bit words of all zeroes. The processor is allowed to skip this type of NOPs as fast as it can at an early stage in the pipeline. A pair of tiny instructions where the second instruction is a NOP can be treated as a single instruction.

These NOPs cannot be used as timing delays, only as fillers.

#### move

Copy value from a register, memory operand or immediate constant to a register. If the destination is a vector register and the source is an immediate constant then the result will be a scalar. The value will not be broadcast because there is no other input operand that specifies the vector length. If a vector is desired then use the broadcast instruction instead.

The move instruction with an immediate operand is the preferred method for setting a register to zero.

#### store

The source and destination operands are swapped so that the value of RD is written to a memory operand. Only formats that specify a memory operand (scalar or vector without broadcast) are allowed.

The size of the memory operand is determined by the operand size OS when a scalar memory operand is specified, or by the vector length register in RS when a vector memory operand is specified.

The hardware must be able to handle memory operand sizes that are not powers of 2 without touching additional memory (read and rewrite beyond the memory operand is not allowed unless access from other threads is blocked during the operation and any access violation is suppressed). It is allowed to write the operand in a piecemeal fashion.

Support for masked operation is optional.

#### prefetch

Prefetch memory operand into cache. Different variants can be specified by bit 0-3 of OP3 for format 2.4 and 2.8.

#### sign\_extend

The input can be an 8-bit, 16-bit or 32-bit integer. This integer is sign-extended to produce a 64 bit output in an integer register or a scalar in a vector register. If the input is a vector then only the first element in each 64-bit block of the input vector is used. Floating point types cannot be used.

#### min and max

 $min(src1,src2) = src1 < src2$  ?  $src1 : src2$ 

 $max(src1,src2) = src1 > src2$  ?  $src1 : src2$ 

For integer operands, there are different versions to distinguish between signed and unsigned numbers.

When the unsigned version is applied to floating point operands, it takes the absolute values of the operands:

min\_u(src1,  $src2$ ) = min(abs(src1), abs(src2))

max  $u(\text{src1}, \text{src2}) = \text{max}(\text{abs}(\text{src1}), \text{abs}(\text{src2}))$ 

The handling of floating point NAN operands is determined by bit 21 of the mask register or the floating point control word. If bit 21 is zero then non-nan operand is output when one of the inputs is NAN, in accordance with the IEEE Standard 754-2008. If bit 21 is one then the NAN input is propagated.

A NAN operand that is not propagated will generate a trap if flag bit 29 is set.

#### Bitwise boolean instructions

These instructions include: and, and not, or, xor. Floating point operands are handled in the same way as integer operands.

#### Bit manipulation instructions

The following instructions are provided for manipulating bits:

extract\_b: Extract bit number src2 in src1

set\_b: Change bit number src2 in src1 to 1

clear b: Change bit number src2 in src1 to 0

toggle b: Change bit number src2 in src1 to its opposite

A floating point operand in src1 is treated as an integer with the same size. The bit index in src2 is interpreted as an 8-bit unsigned integer regardless of the operand type.

These instructions can be implemented with an 8-bit immediate constant for src2 instead of the larger constant that would be needed if we used AND, OR, XOR instructions for manipulating single bits. These instructions can also be used with floating point numbers, mainly for manipulating the sign bit.

#### mul\_add

Fused multiply and add.

 $dest = ± src1 ± (src2 * src3)$ 

The fused multiply-and-add instruction can often improve the performance of floating point code significantly.

Only instruction formats that allow three operands are supported.

The signs of the operands can be inverted as indicated by bits 0-3 of the OP3 field in formats that use the D2 template:

bit 0: change sign of src1 in even-numbered vector elements

bit 1: change sign of src1 in odd-numbered vector elements

bit 2: change sign of src2\*src3 in even-numbered vector elements

bit 3: change sign of src2\*src3 in odd-numbered vector elements

This makes it possible to do multiply-and-add, multiply-and-subtract, multiply-and-reversesubtract, etc. It can also do multiply with alternating add and subtract, which is useful in calculations with complex numbers. There is no sign change in other formats where the OP3 field is absent.

The OP3 field is not used as shift count in formats 2.5 and 2.9.

Support for integer operands is optional. Support for floating point operands is optional but desired.

#### add\_add

Two additions in one instruction.

 $dest = ± src1 ± src2 ± src3$ 

Only instruction formats that allow three operands are supported.

The signs of the operands can be inverted as indicated by bits 0-2 of the OP3 field in formats that use the D2 template:

bit 0: change sign of src1

bit 1: change sign of src2 bit 2: change sign of src3

There is no sign change in other formats where the OP3 field is absent.

The OP3 field is not used as shift count in formats 2.5 and 2.9.

This instruction should only be supported if it can be implemented so that it is faster than two consecutive add instructions. It may be supported for integer operands or floating point or both.

#### <span id="page-22-2"></span>Compare instructions

A compare instruction compares two source operands and stores the result in bit 0 of the destination. The condition is determined by an additional code stored in the third source operand when formats 0.0-0.3 or 2.0-2.3 are used. Formats that use the D2 template (2.4, 2.5, 2.8, 2.9) are coded differently: The condition code is in the OP3 field. The 16-bit IM2 field in the formats 2.5 and 2.9 is used as the second source operand. This operand is not shifted by OP3.

The remaining bits of the result are copied from the mask register, or from the floating point control word if no mask is used. This is suitable when the result is used as a mask.

The condition code is defined in this table:

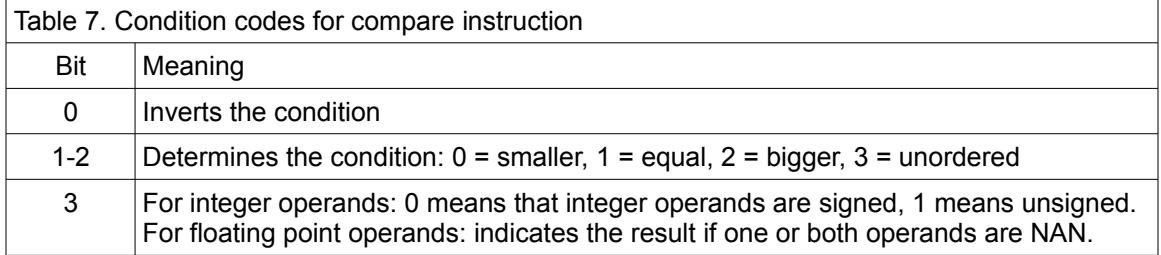

Compare instructions can be masked. Bit 0 of the result is equal to bit 1 of the mask register if bit 0 of the mask register is zero.

### <span id="page-22-0"></span>*4.2 List of tiny instructions*

Tiny instructions have an operand size of 64 bits unless otherwise noted. RD is the destination register, and in most cases also the first source register. RS can be a register r0-r15, v0-v15, or an immediate sign-extended 4-bit constant. Instructions with a pointer in RS use register r0-r14 as pointer when RS is 0-14, and the stack pointer (r31) when RS is 15.

It is not possible to jump to the second instruction in a tiny pair because instruction addresses must be divisible by four. If an interrupt or trap occurs in a tiny instruction then the interrupt handler must remember which of the two tiny instructions in the pair was interrupted.

<span id="page-22-1"></span>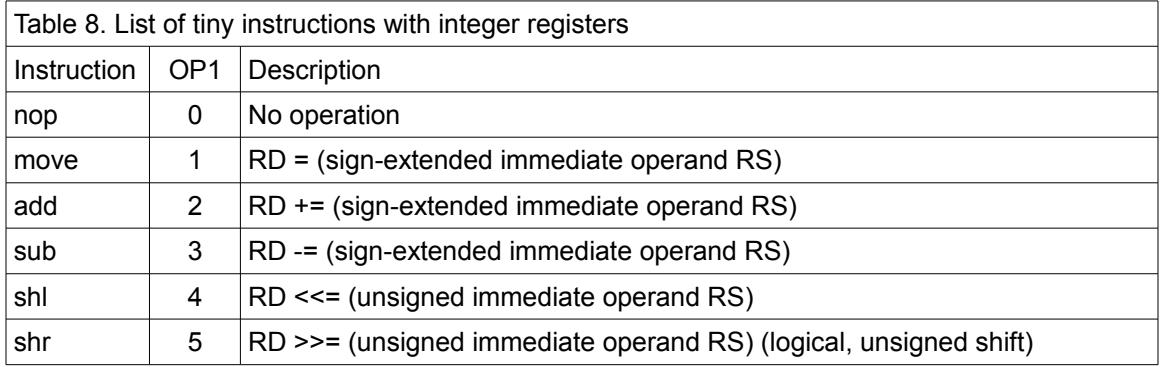

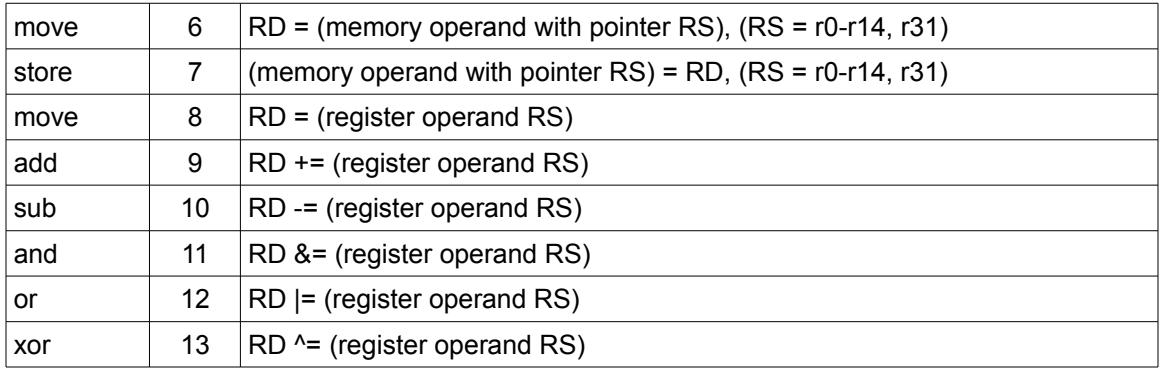

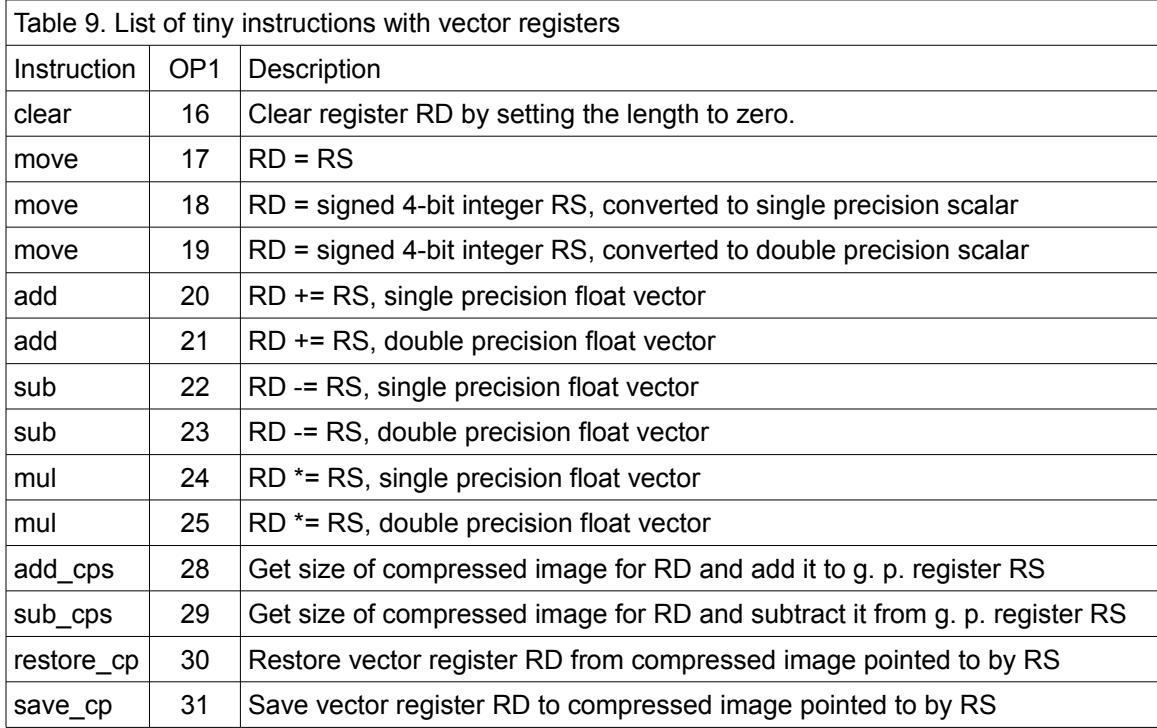

Further description of some of these instructions follows here.

#### clear

This instruction sets the length of a vector register to zero. All contents is lost. The register can then be regarded as unused.

#### Push and pop operations

There are no push and pop instructions. A general purpose register R can be pushed on the stack with the following pair of tiny instructions:

add sp,-8 store [sp],R

A general purpose register R can be popped from the stack with the following pair of tiny instructions:

move R,[sp] sub sp,-8

Note that the constant -8 can be contained in the 4-bit signed field RS, but the constant 8 can not. This is the reason why we are adding and subtracting -8 rather than doing the opposite with +8.

#### <span id="page-24-1"></span>Saving and restoring vector registers

When saving a vector with variable length, we do not want to save the maximum length when only part of the register is used. Therefore, we have the save\_cp and restore\_cp instructions which are intended for saving and restoring a vector register without using more memory than necessary.

Note that the format for the saved image is implementation-dependent. Typically, the save\_cp instruction will save the length of the vector followed by as many bytes as indicated by the length, and the restore cp instruction will read the length and then read as many bytes as indicated by the length. The microprocessor is allowed to compress the data in any way that it can handle sufficiently fast. For example, a boolean vector that uses only one bit per element can obviously be compressed to a much smaller size. The image for an unused vector register will typically contain only a few bytes of zero for the length.

The software cannot use the saved image for anything else than restoring a vector register on the same microprocessor model that saved it without losing compatibility.

The size of the saved image can be added to a pointer with the add\_cps instruction or subtracted from a pointer with the sub cps instruction. RS indicates the pointer, which can be r0-14 or r31 (stack pointer).

A vector register V can be saved (pushed) on the stack with the following pair of tiny instructions:

sub\_cps sp, V save\_cp [sp],V

A vector register V can be restored (popped) from the stack with the following pair of tiny instructions:

restore\_cp V,[sp] add\_cps sp,V

The same instructions can be used for saving vector registers during a task switch. Unused vector registers will only use very little space when saved in this way.

The size of the compressed image, as indicated by the add cps and sub cps instructions, must be a multiple of 8 when the stack pointer is used in order to keep the stack properly aligned.

It is allowed to use a smaller size that is not a multiple of 8 during a task switch where, typically, another pointer register is used. In this case, a control register must be provided to control the format of the saved image.

The restore cp instruction is allowed to read more bytes than necessary, up to the maximum vector length plus 8 bytes, and discard any superfluous bytes afterwards when the actual length is known.

## <span id="page-24-0"></span>*4.3 List of single-format instructions*

These instructions are mostly available in only one or a few formats.

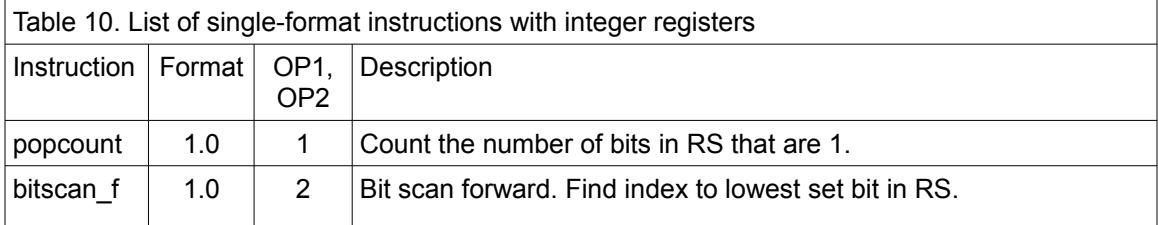

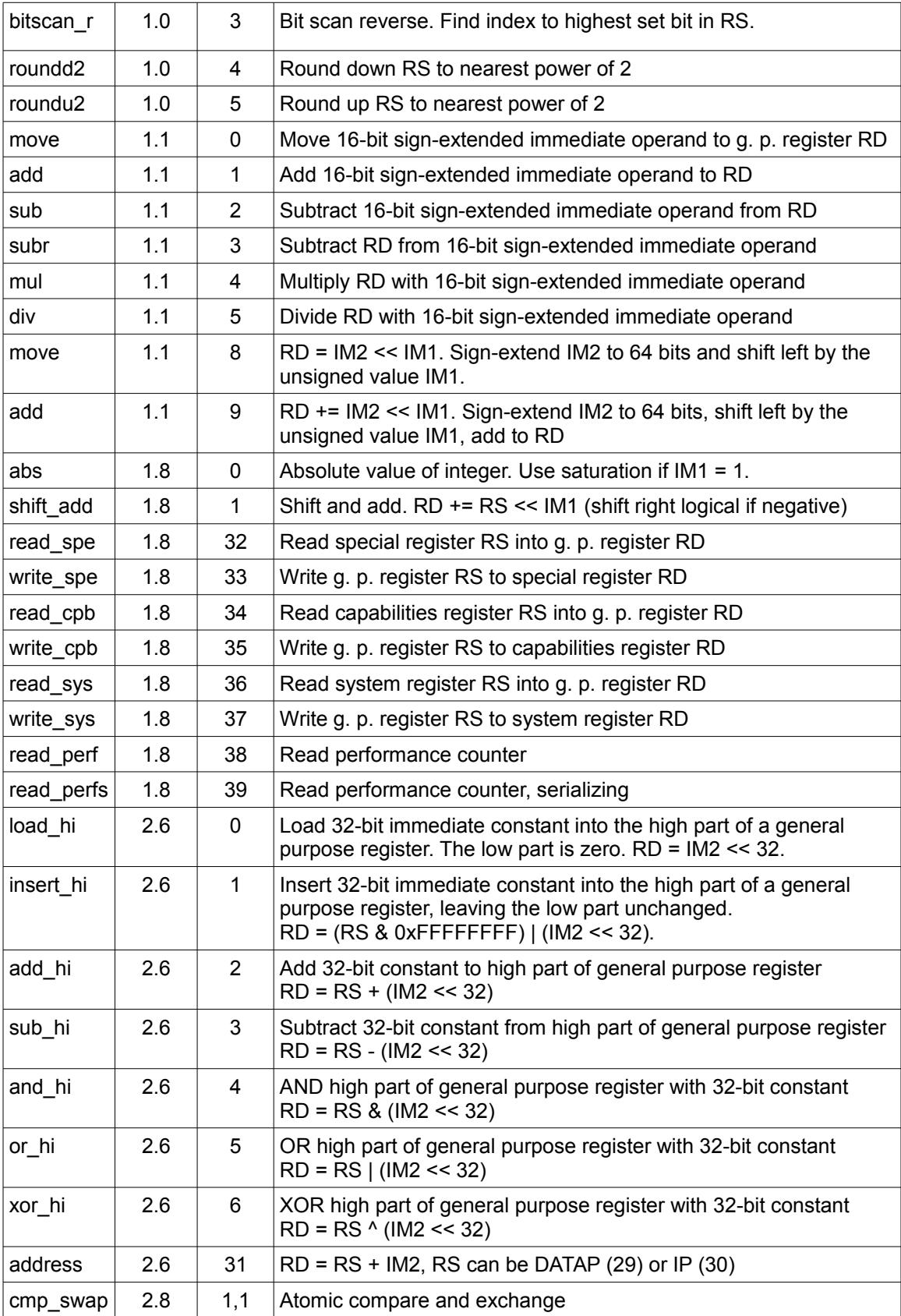

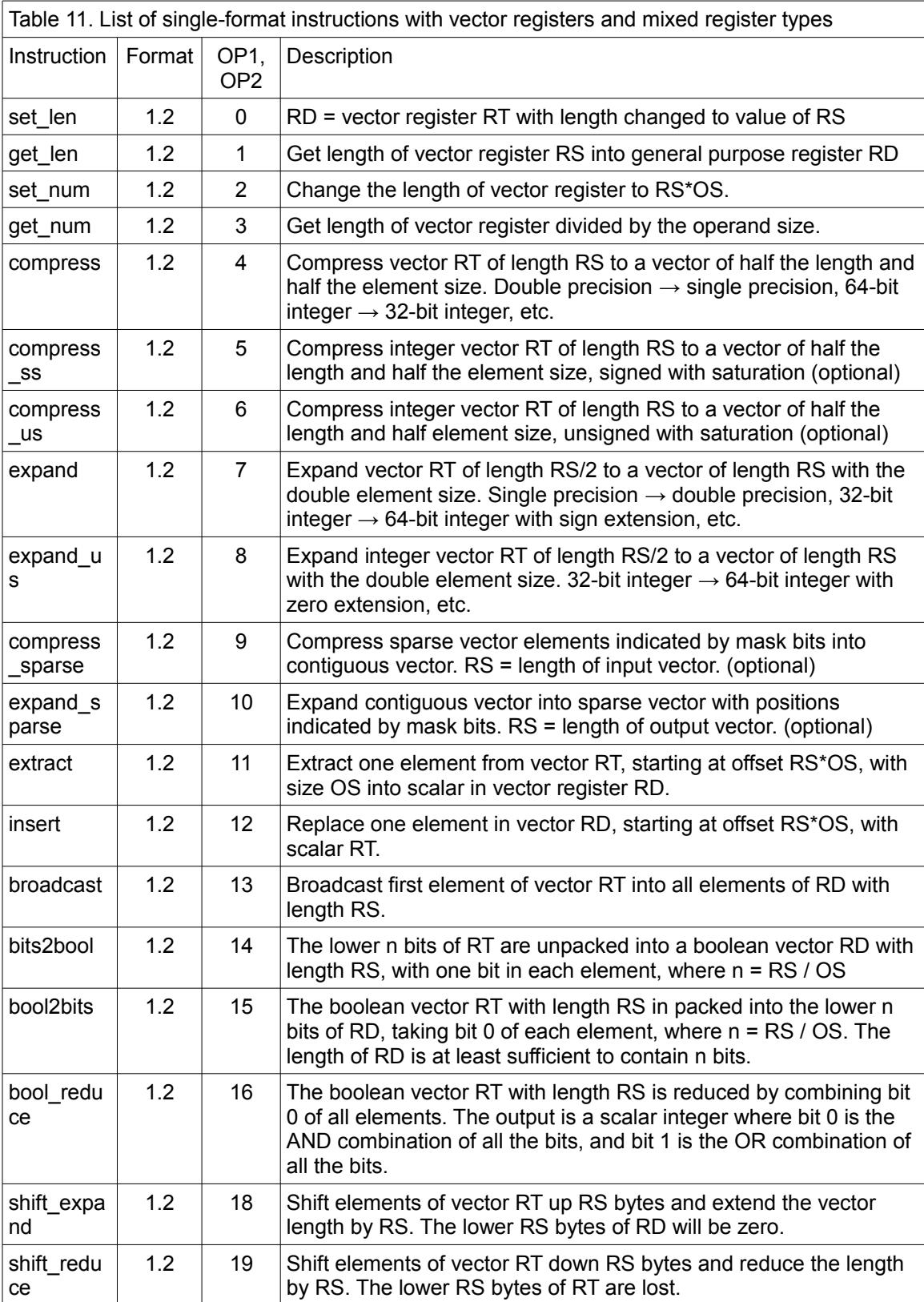

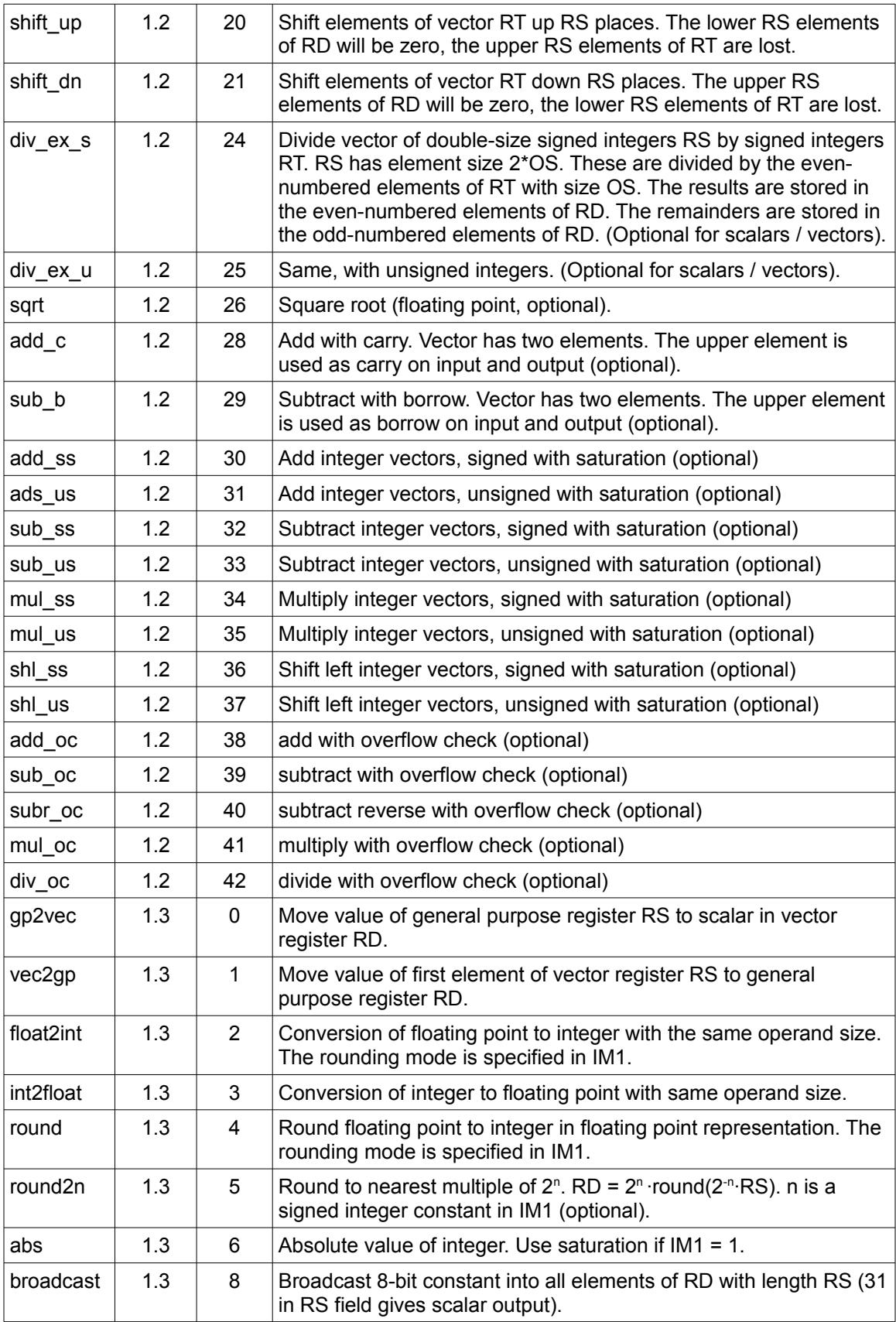

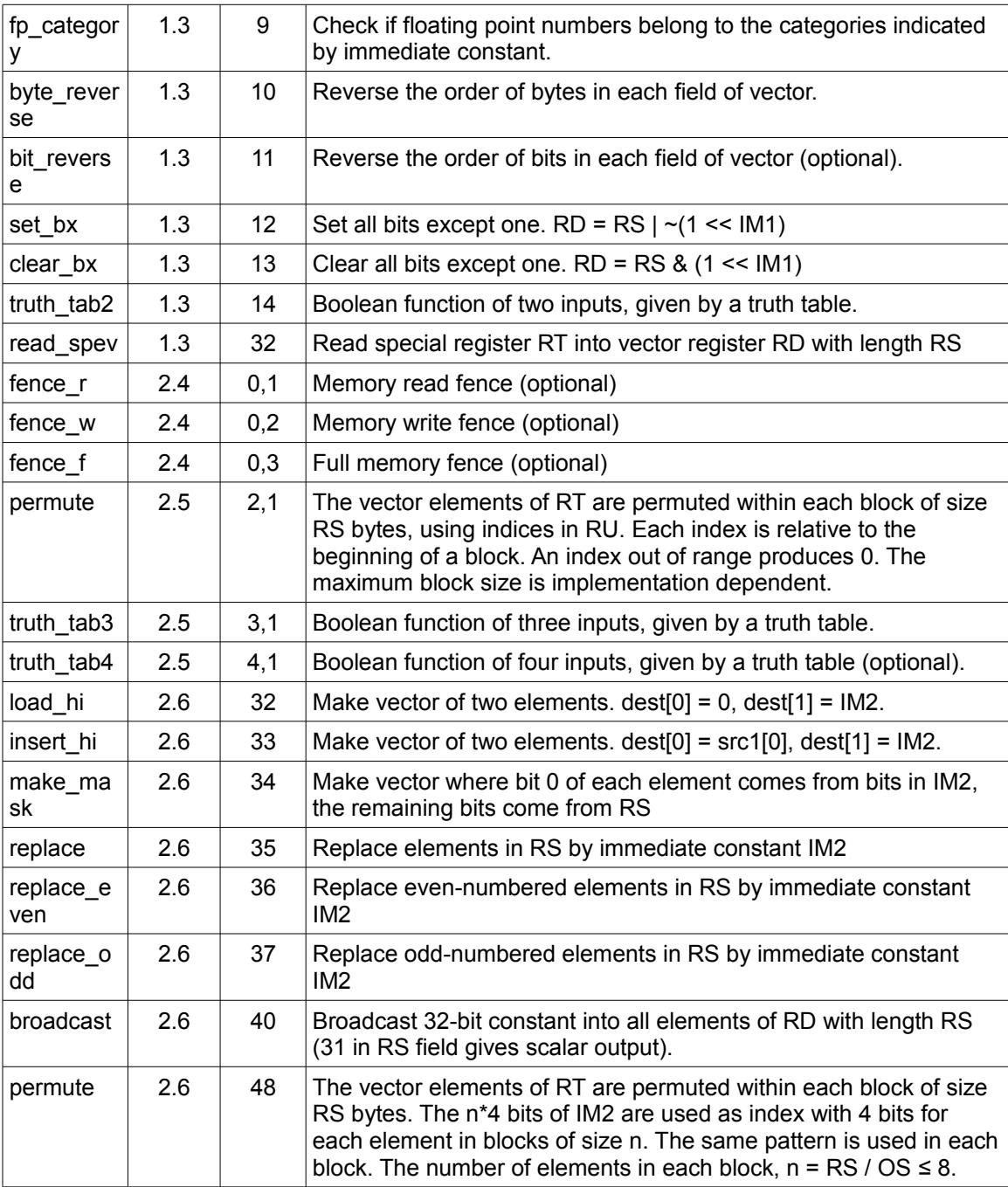

*The following instructions use general purpose registers and special registers.*

#### read\_spe, write\_spe

Read or write a special register. The following special registers are currently defined. The size is 64 bits. These registers are initialized with their default values at program start.

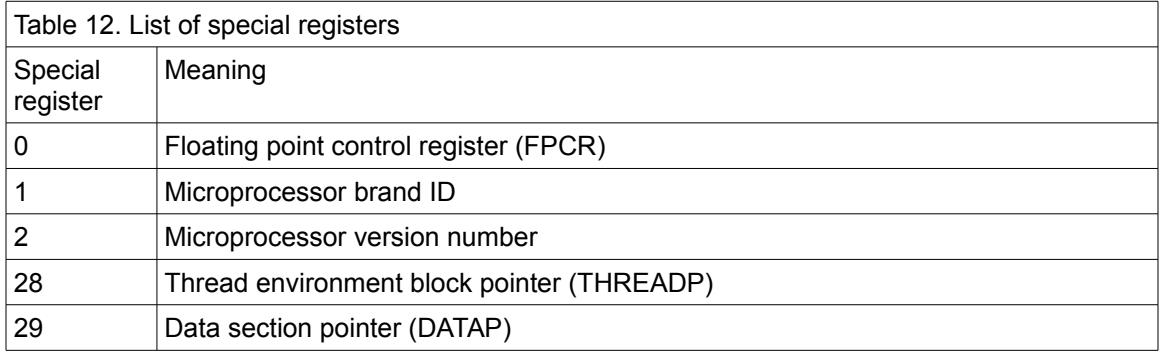

#### read\_cpb, write\_cpb

Read or write processor capabilities register. These registers are used for indicating capabilities of the processor, such as support for optional instructions and limitations to vector lengths. The size is 64 bits. These registers are initialized with their default values at program start.

The immediate constant src2 in IM1 determines details of the operation:

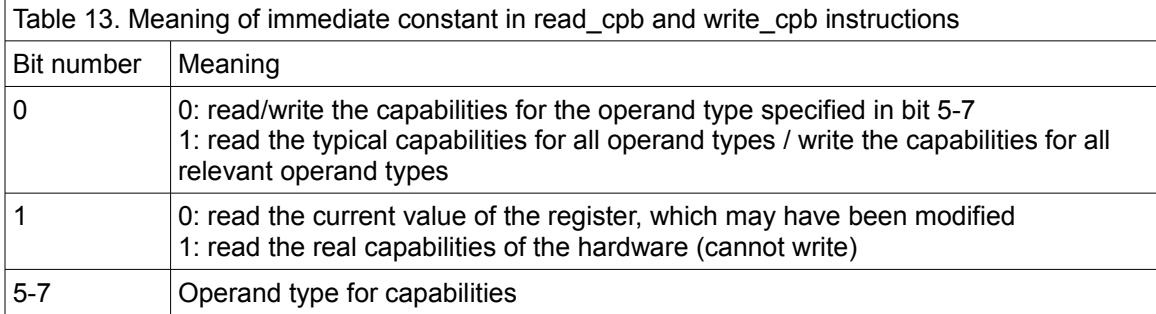

Capabilities registers:

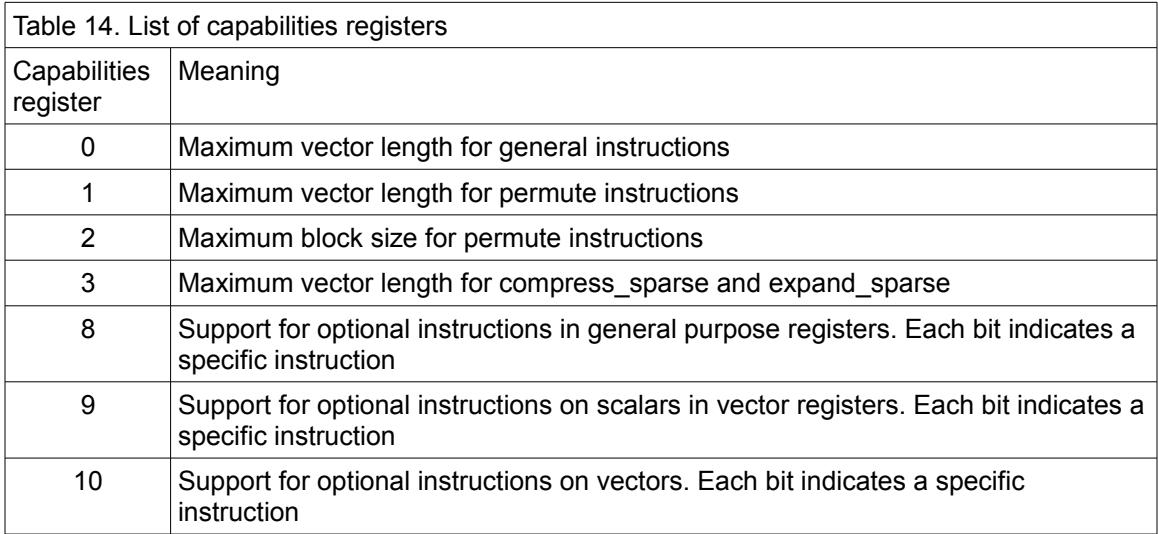

Changing the values of the maximum vector length has the following effects. If the maximum length is reduced below the physical capability then any attempt to make a longer vector will result in the reduced length. The behavior of vector registers that already had a longer length before the maximum length was reduced, is implementation dependent. If the maximum vector

length is set to a higher value than the physical capability then any attempt to make a vector longer than the physical capability will cause a trap to facilitate emulation. Capabilities registers 0- 3 can be increased for the purpose of emulation. The value of capabilities registers 0-3 must be powers of 2.

Capabilities registers 8-9 can be modified for test purposes or to tell the software not to use a specific instruction. The same value will be returned when reading the register. Attempts to execute an instruction that is not supported will cause a trap, regardless of the value of the capabilities register.

#### read\_sys, write\_sys

These instructions are for accessing various registers that are only accessible in system mode.

#### read\_perf

Read the internal clock count, number of instructions executed, or other performance-related counts.

#### read\_perfs

Same as read\_perf. This instruction is serializing, which means that it cannot execute out of order.

#### popcount

The popcount instruction counts the number of 1-bits in an integer. It can also be used for parity generation.

#### bitscan\_f

Bit scan forward.

Find index to lowest set bit, i. e. highest X for which  $((1 \le X) - 1)$  & src1 $) = 0$ .

bitscan\_r

Bit scan reverse.

Find index to highest set bit, i. e. highest X for which  $(1 \le X) \le$  src1.

roundd2

Round down to nearest power of 2, i. e.  $1 \le$  bit\_scan\_reverse(src1).

#### roundu2

Round up to nearest power of 2, i. e.  $(S \& (S-1)) == 0$  ? S : 1 << (bit scan reverse(S) + 1),

where  $S = src1$ .

#### shift\_add

Shift and add. dest =  $src1 + (src2 \leq src3)$ .

src1 uses the same register as dest. src3 is an 8-bit signed immediate constant.

Will shift right logical if src3 is negative.

#### address

Calculate an address relative to a pointer by adding a 32-bit sign-extended constant to a general purpose register or a special register. The pointer register can be r0-r28, DATAP (29), IP (30) or SP(31).

#### cmp\_swap

Atomic compare and swap instruction, used for thread synchronization and for lock-free data sharing between threads. src1 and src2 are register operands, src3 is a memory operand, which must be aligned to a natural address. All operands are treated as integers, regardless of the specified operand type. The operation is:

 $temp = src3$ ; if (temp ==  $src1$ )  $src3 = src2$ ; return temp;

Further atomic instructions can be implemented, if needed, in format 2.8 with OP1 = 1 and increasing values of OP2.

*The following instructions have general purpose register input and vector register as output, or vice versa.*

#### gp2vec

The value of a general purpose register is copied to a scalar in a vector register. The length will be the operand size. No type conversion is made.

#### vec2gp

The first element of a vector register is copied to a general purpose register. If an integer type less than 64 bits is specified then the value is sign-extended to 64 bits. If a single-precision float type is specified then the value is zero-extended to 64 bits. No other type conversion is made.

#### set\_len

Sets the length of a vector register to the number of bytes specified by a general purpose register. If the specified length is more than the maximum length for the specified operand type then the maximum length will be used.

If the output vector is longer than the input vector then the extra elements will be zero. If the output vector is shorter than the input vector then the extra elements will be discarded.

#### <u>get\_len</u>

Gets the length of a vector register in bytes. The result is stored in a general purpose register.

#### set\_num

Same as set len, the length is multiplied by the operand size.

#### get\_num

Same as get\_len, the length is divided by the operand size.

*The following instructions may change the length of a vector.*

#### bits2bool

Expand contiguous bits in a vector register to a boolean vector with one bit in each element.

#### bool2bits

Convert a boolean vector to contiguous bits in a vector register.

#### shift\_expand

The length of a vector is expanded by the specified number of bytes by adding zero-bytes at the low end and shifting all bytes up. If the resulting length is more than the maximum vector length for the specified operand type then the upper bytes are lost.

#### shift\_reduce

The length of a vector is reduced by the specified number of bytes by removing bytes at the low end and shifting all bytes down. If the resulting length is less than zero then the result will be a zero-length vector. The specified operand type is ignored.

#### compress

The elements of a vector are converted to half the element size. The length of the output vector will be half the length of the input vector. The OT field specifies the operand type of the input vector. Double precision floating point numbers are converted to single precision. Integer elements are converted to half the size by discarding the upper bits. The smallest operand sizes (single precision and 8 bits) cannot be converted.

If the length of the input vector differs from the length specified by RS, then the length is converted to RS before compression.

#### compress\_ss

Same as compress. Integers are treated as signed and compressed with saturation. Floating point operands cannot be used. This instruction is optional.

#### compress\_us

Same as compress. Integers are treated as unsigned and compressed with saturation. Floating point operands cannot be used. This instruction is optional.

#### expand

This is the opposite of compress. The output vector has the specified length and the input vector has half this length. The OT field specifies the operand type of the input vector. Single precision floating point numbers are converted to double precision. Integers are converted to the double size by sign-extension. It is not possible to convert to an operand type that is not otherwise supported (e. g. quadruple precision or 128 bits).

If the length of the input vector differs from RS/2 then the length is converted before expansion. If the resulting length exceeds the maximum vector length for the specified operand type then the extra elements are lost.

#### expand\_us

Same as expand. Integers are expanded by zero-extension. Floating point operands cannot be used.

*The following instructions can move data horizontally from one vector element to another. The latency may depend on the distance of moving (specified by RS) for very long vectors.*

#### extract

Extract one element of a vector into a scalar in a vector register. An index out of range will produce zero. An operand size of 16 bytes can be used, even if this size is not otherwise supported.

#### insert

Replace one element of a vector by inserting a scalar into the position indicated by the index. An

index out of range will leave the vector unchanged. An operand size of 16 bytes can be used, even if this size is not otherwise supported.

#### shift\_up

Shift elements of a vector up by the number of places indicated by RS. The lower RS elements of the output will be zero, the upper RS elements of the input are lost.

This instruction differs from shift expand by indicating the shift count as a number of elements rather than a number of bytes, and by not changing the length of the vector.

#### <u>shift\_dn</u>

Shift elements of a vector down by the number of places indicated by RS. The upper RS elements of the output will be zero, the lower RS elements of the input are lost.

This instruction differs from shift\_reduce by indicating the shift count as a number of elements rather than a number of bytes, and by not changing the length of the vector.

#### permute

This instruction permutes the elements of a vector. The vector is divided into blocks of size RS bytes each. The block size must be a power of 2 and a multiple of the operand size. Elements can be moved arbitrarily between positions within each block, but not between blocks. Each element of the output vector is a copy of an element in the input vector, selected by the corresponding index in an index vector. The indices are relative to the start of the block they belong to, so that an index of zero will select the first element in the block of the input vector and insert it in the corresponding position of the output vector. The same element in the input vector can be copied to multiple elements in the output vector. An index out of range will produce a zero. The indices are interpreted as an integers regardless of the operand type.

The permute instruction has two versions. The first version specifies the indices in a vector with the same length and element size as the input vector.

The second version specifies the indices as a 32-bit immediate constant with 4 bits per element. This constant is split into a maximum of 8 elements with 4 bits in each. If the blocks have more than 8 elements each then the sequence of 8 elements is repeated to fill a block. The same pattern of indices will be applied to all blocks in this version of the permute instruction.

The maximum block size for the permute instruction is implementation-dependent and given by a special register. The reason for this limitation of block size is that the complexity of the hardware grows quadratically with the block size. A full permutation is possible if the vector length does not exceed the maximum block size. If RS is bigger than the maximum block size then the maximum block size is used.

There are two ways to combine the outputs of multiple permute instructions. One method is to use indices out of range to produce zeroes for unused outputs and then OR'ing the outputs. Another method is to use masks to combine the outputs.

Permute instructions are useful for reordering data, for transposing a matrix, etc.

Permute instructions can also be used for parallel table lookup when the block size is big enough to contain the entire table.

Finally, permute instructions can be used for gathering and scattering data within an area not bigger than the vector length or the block size.

#### broadcast

Copies the first element of the input vector to all elements of the output vector. An element size of 16 bytes (128 bits) is supported if the maximum vector length is more than 16 bytes, even if this size is not otherwise supported.

*Other single-format vector instructions.*

Saturated arithmetic: add ss, ads us, sub ss, sub\_us, mul\_ss, mul\_us, shl\_ss, shl\_us.

These instructions are used for arithmetic operations with saturation. An overflow will result in the maximum value for the given operand size. An underflow will result in the minimum value.

Support for these instructions is optional.

#### Add with carry and subtract with borrow: add\_c, sub\_b

dest and src1 are vectors of two integers. src2 is a vector of integers, where only the first element is used.

add c: sum =  $\text{src1}[0] + \text{src2}[0] + (\text{src1}[1] \& 1)$  $dest[0] = bit 0-63$  of sum  $dest[1] = bit 64$  of sum

sub b: sum =  $\text{src1}[0] - \text{src2}[0] - \text{src1}[1] \& 1$  $dest[0] = bit 0-63$  of sum  $dest[1] = bit 64$  of sum

Support for these instructions is optional. Longer vectors are not supported. See page [38](#page-37-3) for an alternative for longer vectors.

#### Arithmetic instructions with overflow check

<span id="page-34-0"></span>add\_oc, sub\_oc, subr\_oc, mul\_oc, div\_oc.

These instructions use the even-numbered vector elements for arithmetic instructions. Each following odd-numbered vector element is used for overflow detection. If the first source operand is a scalar then the result operand will be a vector with two elements.

Overflow conditions are indicated with the following bits:

- bit 0. Unsigned integer overflow (carry).
- bit 1. Signed integer overflow.
- bit 2. Floating point overflow.
- bit 3. Floating point invalid operation.

The values are propagated so that the overflow result of the operation is OR'ed with the corresponding values of both input operands.

These instructions are optional.

#### Extended division: div\_ex\_s, div\_ex\_u

These instructions are optional. They may be supported for both scalars and vectors, for scalars only, or not at all.

#### byte reverse

This instruction reverses the order of bytes in an integer. It can be used when reading and writing binary data files with big endian data organization.

#### read\_spev

The value of the RT field indicates a special register to read. The output is a vector register with length specified by RS. The following special registers are currently defined:

0 Floating point control register. The value is broadcast into all elements of the destination register with the indicated operand size and length.

1 Name of processor. The output is a zero-terminated UTF-8 string containing the brand name and model name of the microprocessor.

#### replace

All elements of src1 are replaced by the integer or floating point constant src2.

When used without a mask, the constant is simply broadcast to make a vector of the same size as src1. When used with a mask, the elements of src1 are selectively replaced. Elements that are not selected by the mask will be zero or unchanged, depending on bit 1 in the mask.

#### make mask

Make a mask from the bits of the 32-bit integer constant src2. Each bit of src2 goes into bit 0 of one element of the output. The remaining bits of each element are taken from src1. The length of the output is the same as the length of src1. If there are more than 32 elements in the vector then the bit pattern of src2 is repeated.

#### fp\_category

The input is a floating point vector. The output is a boolean vector indicating if the input belongs to any of the categories indicated by the bits in the immediate operand:

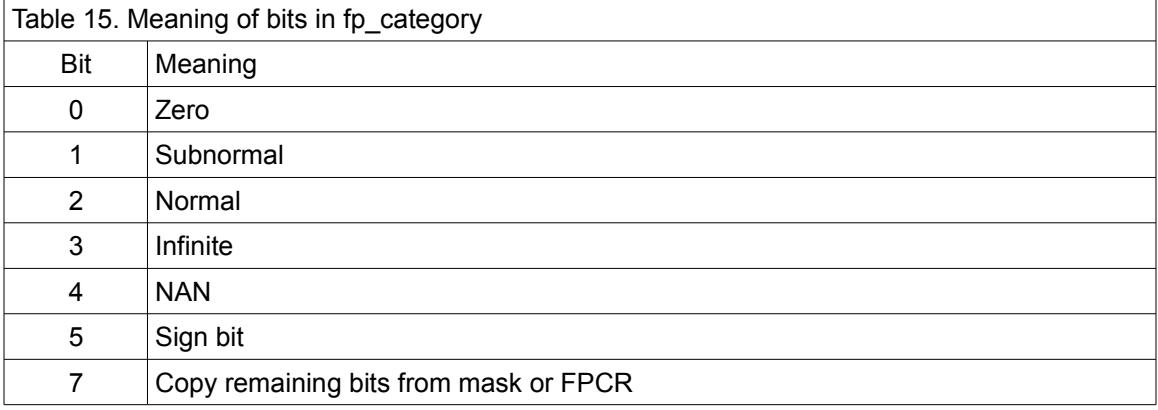

#### Truth table functions: truth\_tab2, truth\_tab3, truth\_tab4

These instructions can make an arbitrary boolean function of two, three or four boolean vector input variables, expressed by a truth table. The result in bit 0 of each vector element is the arbitrary boolean function of bit 0 of the corresponding elements of each of the input operands. The output bit 0 is a bit from the truth table selected by the combined input bits. The remaining bits of the output vector are copied from the mask register if there is one, or from the first input operand otherwise.

truth tab2 has the inputs in RD and RS, the output in RD, and a 4-bit truth table in IM1.

truth tab3 has the inputs in RS, RT and RU, the output in RD, and an 8-bit truth table in IM2.

truth tab4 has the inputs in RD, RS, RT and RU, the output in RD, and a 16-bit truth table in IM2.

truth tab4 must have an operand size of at least 16 bits. truth tab4 is optional.

A mask can be used as an extra input operand for truth\_tab3 and truth\_tab4, according to the normal function of a mask.

These instructions can be used as universal instructions for manipulating and combining boolean vectors and masks.

The hardware implementation can use the existing barrel shifters, shifting the truth table right by

the count defined by the combined bits of the input operands.

## <span id="page-36-0"></span>*4.4 Common operations that have no dedicated instruction*

This section discusses some common operations that are not implemented as single instructions, and how to code these operations in software.

#### Change sign

For integer operands, do a reverse subtract from zero. For floating point operands, use the toggle b instruction on the sign bit.

#### Floating point abs

To get the absolute value of a floating point number, use the clear b instruction to clear the sign bit.

#### Not

To invert all bits in an integer, do an XOR with -1. To invert a Boolean, do an XOR with 1.

#### Rotate through carry

Rotates through carry are rarely used, and common implementations can be very inefficient. A rotate left through carry can be replaced by an add\_c with the same register in both source operands.

#### Horizontal vector add

An instruction for adding all elements of a vector would be useful, but such an instruction is not supported because this would be a complex instruction with variable latency depending on the vector length.

The sum of all elements of a vector can be calculated by the following method.

```
X = vectorJ = get\_len(X) // length of vector in bytes
J = roundu2(J) // round up to nearest power of 2
X = set len(X, J) // adjust vector length
// Loop to calculate horizontal sum of X
while (J > sizeof(operand type)) {
   // Half vector length
  K = J \gg 1 // Get upper half of vector
  Y = shift reduce(X, K) // Add upper half and lower half
  X = Y + X // length will be K when Y is first operand
   // Half length for next iteration
  J = K}
```
The same method can be used for other horizontal operations. However, it may cause problems that the set len instruction inserts elements of zero. This may cause problems, for example if you are searching for the smallest element in the vector, and this element may be bigger than zero.

#### <span id="page-37-3"></span>High precision arithmetic

Function libraries for high precision arithmetic typically use a long sequence of add-with-carry instructions for adding integers with a very large number of bits. A more efficient method for big number calculation is to use vector addition and a carry-look-ahead method. The following algorithm calculates  $A + B$ , where A and B are big integers represented as two vectors of  $n*64$ bits each, where  $n < 64$ .

```
A = first number // vector of n*64 bits
B = second number // vector of n*64 bits
C = carry in // scalar in vector register<br>SUM = A + B // sum without intermediate (
SUM = A + B // sum without intermediate carries
CG = (SUM < A) // carry generate (unsigned compare)
CP = (SUM == -1) // carry propagate
CG = bool2bits(CG) // compress vector to bitfield
CP = bool2bits(CP) // compress vector to bitfield
CA = CP \sim (CP + (CG<<1) + C) // propagated additional carry
SUM = SUM + bits2bool(CA) // add propagated carries
C = CA \gg n // carry out
```
If the numbers A and B are longer than the maximum vector length then the algorithm is repeated. If the vector length is more than 64 \* 8 bytes then the calculation of CA involves more than 64 bits, which again requires a big number algorithm.

## <span id="page-37-2"></span>*4.5 Unused instructions*

Unused instructions and opcodes can be divided into three types:

- 1. The opcode is reserved for future use. Attempts to execute it will trigger a trap (synchronous interrupt) which can be used for generating an error message or for emulating instructions that are not supported.
- 2. The opcode is guaranteed to generate a trap, not only in the present version, but also in all future versions. This can be used as a filler in unused parts of the memory or for indicating unrecoverable errors in function libraries. It can also be used for emulating user-specific instructions.
- 3. The opcode is ignored and does not trigger a trap. It can be used for future extensions that improve performance or functionality, but which can be safely ignored when not supported.

All three types should be implemented. Unused bits in existing opcodes can also be treated as any of these three types, where type 1 is the most common.

## <span id="page-37-1"></span>**5. Other implementation details**

## <span id="page-37-0"></span>*5.1 Endianness*

The memory organization is little endian. Instructions for byte swapping are provided for reading and writing big endian binary data files.

#### Rationale

The storage of vectors in memory would depend on the element size if the organization was big endian. Assume, for example, that we have a 128 bit vector register organized as four 32-bit integers, named A, B, C, D. With little endian organization, they are stored in memory in the

order:

A0, A1, A2, A3, B0, B1, B2, B3, C0, C1, C2, C3, D0, D1, D2, D3,

where A0 is the least significant byte of A and D3 is the most significant byte of D. With big endian organization we would have:

A3, A2, A1, A0, B3, B2, B1, B0, C3, C2, C1, C0, D3, D2, D1, D0.

This order would change if the same vector register is organized, for example, as eight integers of 16 bits each or two integers of 64 bits each. In other words, we would need different read and write instructions for different vector organizations.

Little endian organization is more common for a number of reasons that have been discussed many times elsewhere.

## <span id="page-38-0"></span>*5.2 Do we need a link register?*

Some systems store the return address of a function on the stack, while other systems use a link register to hold the return address. The advantage of a link register is that a leaf function can be called without storing anything on the stack. This saves cache bandwidth in programs with many leaf function calls. The disadvantage is that every non-leaf function needs to save the link register on the stack before calling another function, and restore the leaf register before returning.

If we decide to have a link register then it should be a special register, not one of the general purpose registers. A link register does not need to support all the things that a general purpose register can do. If the link register is included as one of the general purpose registers then it will be tempting for a programmer to save it to another register rather than on the stack, and then end the function by jumping to that other register. This will work, of course, but it will interfere with the way returns are predicted. The branch predictor uses a special mechanism for predicting returns, which is different from the mechanism used for predicting other jumps and branches. This mechanism, which is called a return stack buffer, is a small rolling cache that remembers the addresses of the last calls. If a function returns by a jump to another register than the link register then it will use the wrong prediction mechanism, and this will cause severe delays due to misprediction of the subsequent series of returns. The return stack buffer will also be messed up if the link register is used for indirect jumps or other purposes.

The only instructions that are needed for the link register other than call and return, are push and pop. We can reduce the number of instructions in non-leaf functions by making a combined instruction for "push link register and then call a function" which can be used for the first function call in a non-leaf function, and another instruction for "pop link register and then return" to end a non-leaf function. However, this will violate the principle that we want to avoid complex instructions in order to simplify the pipeline design.

The only performance gain we get from using a link register is that it saves cache bandwidth by not saving the return address on leaf function calls. It will not affect performance in applications where cache bandwidth is not a bottleneck. The performance of the return instruction is not influenced by cache bandwidth because it relies on the branch predictor.

The disadvantage of using a link register is that the compiler has to treat leaf functions and nonleaf functions differently, and that non-leaf functions need extra instructions for saving and restoring the leaf register on the stack.

Therefore, my recommendation is to save return addresses on the stack rather than using a link register. The compiler may inline functions to improve performance. Tail calls will be equally efficient with and without a link register.

In principle, we could support both calling methods, but this would require two different call instructions and two different return instructions, and this would complicate the compilation process.

## <span id="page-39-1"></span>*5.3 Floating point errors and exceptions*

Exceptions for floating point errors are disabled by default, but can be enabled with bits 26-29 in the floating point control register or a mask register. Enabled exceptions are caught as traps (synchronous interrupts).

It is a problem that an exception caused by a single element in a vector will interrupt the processing of the whole vector. The behavior of a program using floating point vectors will depend on the vector length in case of traps caused by a single vector element, while the NAN propagation method will give consistent results on different processors with different vector lengths. It is therefore recommended to rely on the propagation of NAN and INF values instead of traps for detecting floating point errors.

<span id="page-39-2"></span>NAN values are propagated through a sequence of floating point calculations. A NAN can contain a bit pattern of diagnostic information called the payload, and this bit pattern is propagated to the result. A problem arises when two different NANs are combined, for example NAN1 + NAN2. The IEEE standard (754-2008) specifies that only one of the two NAN operands is propagated to the result. This violates the fundamental principle that addition is commutative. The result can be inconsistent when a compiler swaps the two operands. Another problem with the IEEE standard is that NAN values are not propagated through the max and min instructions according to this standard.

Here, it is proposed to deviate from this unfortunate standard and output the OR combination of the input NAN values when multiple NAN operands are combined. This will make the propagation of NANs more useful and consistent. Different bits in the NAN payload can be used for indicating different error conditions. If multiple different error conditions have arisen in a sequence of calculations then all these conditions can be traced in the final result. This better propagation of NAN values is enabled by setting bit 21 in the floating point control register or in a mask register.

The implementation will use only one bit in the NAN payload for each error condition. A quiet NAN has bit number -1 of the significand set, while the remaining bits are available for any payload information. The CRISC1 processor puts diagnostic information in the payload if better NAN propagation is enabled by bit 21 in the floating point control register or a mask register. Bit number -2 in the significand indicates invalid arithmetic operations such as 0/0, 0\*∞,∞-∞, etc. Bit number -3 indicates a square root of a negative number, and other complex number results. The remaining payload bits are available for other purposes such as function libraries.

Other methods for generating error messages in function libraries are discussed in chapter [9.9](#page-52-0) page [53.](#page-52-0)

## <span id="page-39-0"></span>*5.4 Detecting integer errors*

There is no common standard method for detecting overflow in integer calculations. The detection of overflow in signed integer operations is a real nightmare in some programming languages like C++ (see e. g. [stackoverflow.com/questions/199333/how-to-detect-integer-overflow-in-c-c\)](http://stackoverflow.com/questions/199333/how-to-detect-integer-overflow-in-c-c).

It would be nice to have a reliable way of detecting integer overflow and to propagate it through a series of calculations, analogous to the NAN propagation for floating point calculations, so that errors can be checked at the end of a series of calculations rather than after each operation. Compilers could support this method by offering overflow detection with a try/catch block. It is more likely that compilers will support integer overflow detection if the hardware offers a reasonable method.

The following methods have been proposed:

1. Use a few vacant bits in the mask registers for detecting and propagating overflow and other errors. This method has a number of problems that will impede out-of-order execution. The mask register will contain not only input for each instruction but also output. Each instruction will then have two outputs rather than one. This will make the out-of-order scheduler much more complicated, and it will cause undesired dependencies

when the same mask register is used for multiple instructions that otherwise would be independent.

- 2. Use the even-numbered elements in a vector register for normal calculation on integers and use the following odd-numbered elements for the overflow information. The overflow information is propagated together with the calculated values. This method will be efficient for scalar integer calculations, but wasteful for vectors because half the vector bits are used only for this purpose. It may be tempting to collect all the overflow bits into one element of the vector, but this would have inferior performance because of the transport delay when moving overflow bits to a distant part of a long vector.
- <span id="page-40-2"></span>3. Add extra bits in the vector registers for overflow information. All vector registers will have one extra overflow bit for each 32 bits of normal data. These overflow bits are preserved when a vector register is saved and restored with the save cp and restore cp instructions, but they are lost when the vector is saved as normal data. The behavior of the overflow bits is controlled by the following bits in the floating point control register or a mask register. Bit 2: detect unsigned integer overflow. Bit 3: detect signed integer overflow. Bit 4: detect floating point overflow. Bit 5: detect floating point invalid operations. Bit 6: propagate overflow information from input operands by OR'ing the result of the current instruction with the overflow bits of all vector register input operands. An extra instruction must be provided for extracting the overflow bits from a vector register.
- 4. Exceptions and traps are not recommended here because of the complication with vectors as explained above for floating point errors.

Method 2 is tentatively supported here with the optional instructions add oc, etc., described on page [35.](#page-34-0)

Support for method 3 may be considered, since it would be more efficient and useful. The cost of implementing method 3 is that we will need 3% more bits in the vector registers; the save\_cp and restore cp instructions will be more complicated; and the compiler has to check for overflow before saving data to memory in the normal way.

## <span id="page-40-1"></span>*5.5 Multithreading*

The CRISC1 design makes it possible to implement very large vector registers to process large data sets. However, there are practical limits to how much you can speed up the performance by using larger vectors. First, the actual data structures and algorithms often limit the vector length that can be used. And second, large vectors mean longer physical distances on the semiconductor chip and longer transport delays.

Additional parallelism can obtained by running multiple threads in each their CPU core. The design should allow multiple CPU chips or multiple CPU cores on the same physical chip.

Communication and synchronization between threads can be a performance problem. The system should have efficient means for these purposes, including speculative synchronization.

It is probably not worthwhile to allow multiple threads to share the same CPU core and level-1 cache simultaneously (what Intel calls hyper-threading) because this could allow a low priority thread to steal resources from a high priority thread, and it is difficult for the operating system to determine which threads might be competing for the same execution resources if they are run in the same CPU core.

## <span id="page-40-0"></span>**6. Programmable application-specific instructions**

Rather than implementing a lot of special instructions for specific applications, we may provide a means for generating user-defined instructions which can be coded in a hardware description language, e. g. VHDL or Verilog.

The microprocessor can have an optional FPGA or similar programmable hardware. This structure can be used for making application-specific instructions or functions, e. g. for coding, encryption, data compression, signal processing, text processing, etc.

If the processor has multiple CPU cores then each core may have its own FPGA. The hardware definition code is stored in its own cache for each core. The operating system should prevent, as far as possible, that the same core is used for different tasks that require different hardware codes. There may be features for allowing an application to monopolize an FPGA or part of it.

If it cannot be avoided that multiple applications use the same FPGA in the same CPU core, then the code, as well as the contents of any memory cells in the FPGA, must be saved on each task switch. This saving may be implemented as lazy, i. e. the swap of contents is only made when the second task needs the FPGA structure that contains code for the first task.

There must be instructions for accessing the user-defined functions, including means for input and output, and for adapting to the latency of the user-defined functions.

## <span id="page-41-0"></span>**7. Memory organization**

The address space is using unsigned 64-bit addresses and 64-bit pointers. Future extension to 128-bit addresses is possible, but I doubt that this will be relevant in a foreseeable future.

Application programs use signed offsets of 32 bits or less relative to some reference point contained in a 64-bit pointer. This pointer can be a general purpose register, data section pointer (DATAP), instruction pointer (IP), or stack pointer (SP).

An application can have access to the following sections of data.

- Program code (CODE). This is executable and read-only. Can be shared between multiple processes.
- Read-only program data (CONST). This contains constants and tables used by the program. It may be shared between multiple processes.
- Static read/write program data, initialized (DATA) and uninitialized (BSS). This is used for global data and for static data inside functions. It needs multiple instances if multiple processes are running the same code.
- Stack data (STACK). This is used for non-static data inside functions. Each process or thread has its own stack, addressed relative to the stack pointer. The same stack is used for function return addresses, local data and possibly parameters. The stack may grow upwards or downwards – there is no compelling reason for choosing either direction – but here we will assume that the stack grows downwards.
- Program heap (HEAP). Used for dynamic memory allocation by an application program.
- Thread data. Allocated when a thread is created and used for thread-local static data. This is rarely used, but it is probably necessary to support it.

References within the CODE section use 8-bit or 32-bit signed references relative to the instruction pointer, scaled by the code word size which is 4 bytes.

The CONST section comes immediately before the CODE section. Data in the CONST section are mostly addressed relative to the instruction pointer with no scale factor.

The DATA and BSS sections are addressed relative to the data section pointer (DATAP) which is a special register that points to the beginning of DATA or the beginning of BSS, whichever comes last. Multiple processes that run the same program will have different values of the data section pointer. The CODE and CONST sections contain no direct references to DATA or BSS, only references relative to the data section pointer. This makes it possible for multiple processes to share the same CODE and CONST sections, but have each their private DATA and BSS sections without the need for virtual address translation.

STACK data are addressed relative to the stack pointer (SP). Heap data are addressed through pointers provided by the heap allocation function.

Thread data are addressed through the thread environment block pointer (THREADP) which is separate for each thread in the process. The thread environment block may be allocated on the stack or heap when a new thread is created.

The STACK, DATA, BSS, heap and thread data sections are preferably kept together in one contiguous block.

This model allows the program to access up to 8 GB of CODE, 2 GB of CONST, 2 GB of DATA, 2 GB of BSS, 2 GB of thread data, an almost unlimited size of stack with 2 GB frames, and an almost unlimited amount of heap data. A pointer to the CONST section is provided in the thread environment block in order to access CONST data in the rare case that the distance between code and data exceeds 2 GB or in order to avoid address relocation.

The end of the combined data memory block must have an unused space of the same size as the maximum vector length. This will enable the restore cp instruction to read more than necessary when restoring a vector of unknown length. It will also allow a function that searches for the end of a zero-terminated string to read one vector-length piece of the string at a time without causing access violation by reading into unavailable memory space.

It is a design goal to minimize memory fragmentation and to minimize the need for virtual address translation. Current designs often have very complicated memory management systems with multilevel address translation and large translation-lookaside-buffers (TLB). Hopefully, we can replace the TLB, which has a large number of fixed-size memory blocks, by a memory map with a few large blocks of variable size. In simple cases, an application would only need three blocks of memory: CONST (read only), CODE (read-execute), and STACK+DATA+BSS+HEAP (readwrite). A memory map with such a limited number of entries can easily be implemented on the chip and be very efficient. Each process must have its own memory map.

There are various obstacles towards this goal. One obstacle is dynamic link libraries (DLLs). An application may access many DLLs with each their CONST, CODE and DATA sections. It is recommended to avoid DATA sections in DLLs and keep all DLLs contiguous. If the DLLs have only CONST and CODE sections then they can be joined together into one big memory block with read-execute access.

DATA sections in a DLL are problematic also because the code may not be thread-safe when multiple threads have access to the same writeable data. A DATA section may nevertheless be needed in a DLL if some thread-independent data need initialization. There are various possible solutions to this problem:

- The loader allocates a data section to the DLL and inserts the absolute address of this data section at relevant points in the CODE or CONST section of the DLL. The data sections allocated to multiple DLLs are contiguous. The data section of a DLL is shared between all threads in the same process. Multiple processes that use the same DLL should have each their separate instance of the DLL CODE and CONST sections in order to avoid the security problem of multiple processes having access to the same data.
- Give the DLL functions access to data allocated by the application program and provided to the DLL functions through a pointer parameter.
- Give the DLL its own data section pointer. The data section pointer of the calling program must be saved and restored when a DLL is called. This method is also used, of course, when one program calls another program.
- Use static linking.

The optimal solution is probably to use static linking for library functions that need a data section. Static linking may also be more efficient for other reasons. It includes only the part of the library

that is actually used, which is often only a small fraction of the total library code. It also keeps the code contiguous, which improves caching.

The memory map may have a few additional entries for device drivers and other system code in order to avoid changing the memory map when entering system code.

Programming languages that use intermediate byte code or interpreted scripts typically do not support static linking. One of the other solutions must be used in these cases.

Another obstacle towards our goal is memory fragmentation when the stack or heap grows larger than expected. The stack must be contiguous, at least in the virtual address space, and so requires virtual address translation in case the memory becomes fragmented. The heap does not have to be contiguous, but fragmentation is still undesired. Additional entries in the memory map are needed when the memory becomes fragmented.

You may place the STACK, DATA, BSS and HEAP data together in an address range with large unused address spaces (real or virtual) below and above, so that the stack can grow downwards and the heap can grow upwards into the vacant spaces.

A program with multiple threads has one stack for each thread. These stacks can be placed in consecutive memory ranges if the maximum size of each stack can be predicted. It is easier to predict the required size of a stack than a heap. The next section discusses a method for predicting the stack size.

The operating system may keep statistics over how much heap space each application requires, and use this statistic to predict the optimum amount of heap space to allocate. Additional information about the desired size of stack and heap is provided in the executable file header for the purpose of first-time execution.

We can probably keep memory fragmentation so low, by using these principles, that a relatively small memory map for each process will be sufficient to cover normal cases. This will be much more efficient than the large TLB and multilevel address translation of current designs. It will save silicon space and power, and we can avoid the cost of TLB misses.

### <span id="page-43-0"></span>*7.1 Predicting the stack size*

In most cases, it is possible to calculate exactly how much stack space an application needs. The compiler knows how much stack space it has allocated in each function. We only have to make the compiler save this information. This can be accomplished in the following way. If a function A calls a function B then we want the compiler to save information about the difference between the value of the stack pointer when A is called and the stack pointer when B is called. These values can then be summed up for the whole chain of nested function calls. If function A can call both function B and function C then each branch of the call tree is analyzed and the value for the branch that uses most stack space is used. If a function is compiled separately into its own object file, then the information must be stored in the object file.

The amount of stack space that a function uses will depend on the maximum vector length if full vectors are saved on the stack. All values for required stack space are linear functions of the vector length: Stack frame size = Constant + Factor \* Max vector length. Thus, there are two values to save for each function and branch: Constant and Factor. We need separate calculations for each thread and possibly also information about the number of threads.

The linker will add up all this information and store it in the header of the executable file. The maximum vector length is known when the program is loaded, so the loader can finish the calculations and allocate a stack of the calculated size before the program is loaded. This will prevent stack overflow and fragmentation of the stack memory. We may also store information about how many threads the program will create. Some programs will use as many threads as there are CPU cores, for optimal performance. It is not essential, though, to know how many threads will be created because each stack can be placed anywhere in memory, but it will make the memory map simpler if all thread stacks can be kept together

In theory, it is possible to avoid the need for virtual address translation if the following four conditions are met:

- The required stack size can be predicted and sufficient stack space is allocated when a program is loaded and when additional threads are created.
- Static variables are addressed relative to the data section pointer. Multiple running instances of the same program have different values in the data section pointer.
- The heap manager can handle fragmented physical memory in case of heap overflow.
- There is sufficient memory so that no application needs to be swapped to a hard disk.

Before we rely on this mechanism, we should discuss what can possibly go wrong. Things that can cause problems are:

- Recursive functions can use unlimited stack space. We may require that the programmer specifies a maximum recursion level in a pragma.
- Allocation of variable-size arrays on the stack using the alloca function in C. We may require that the programmer specifies a maximum size.
- Run-time dynamic linking. Dynamic link libraries (DLLs) are usually linked at load time and the loader will be able to include these in the calculation of stack requirements. But a program can need to load and call a DLL at run-time if the choice of DLL depends on user input or if the DLL is called from a script. We may need to guess the required stack size, perhaps based on statistics.
- Lazy loading. A large program may have certain code units that are rarely used and loaded only when needed. Lazy loading can be useful to save memory, but it may require virtual memory translation and it may cause memory fragmentation. A straightforward solution is to implement such code units as separate executable programs, but this can complicate the exchange of data between mother program and subunits.
- Script interpreters. Some programming languages are implemented as scripts which are interpreted at run-time rather than compiled. We cannot calculate the required stack size in advance for interpreted scripts. Obviously, it will be more efficient to compile the script if a compiler is available. Self-modifying scripts cannot be compiled.
- User-defined macros. Macros are similar to small scripts. Depending on the implementation, macros may use heap space or stack space or both, but usually the memory requirement is limited.
- Many programs running. The memory can become fragmented when many programs of different sizes are loaded and unloaded randomly.

A possible alternative to calculating the stack space is to measure the actual stack use the first time a program is run, and then rely on statistics to predict the stack use in subsequent runs. The same method can be used for heap space. This method is simpler, but less reliable. The calculation of stack requirements based on the compiler is sure to cover all branches of a program, while a statistical method will only include branches that have actually been used.

We may implement a hardware register that measures the stack use. This stack-measurement register is updated every time the stack grows. We can reset the stack-measurement register when a program starts and read it when the program finishes. We don't need a hardware register to measure heap size. This information can be retrieved from the heap manager.

These proposals can eliminate or reduce memory fragmentation in many cases so that we only need a relatively small memory map which can be stored on the CPU chip. Each process will have its own memory map. However, we cannot completely eliminate memory fragmentation and the need for virtual memory translation because of the complications discussed above.

## <span id="page-45-0"></span>**8. Microarchitecture and pipeline design**

The CRISC1 instruction set is intended to facilitate a consistent and efficient design of the pipeline of a superscalar microprocessor. Instructions can have one destination operand, up to three source operands (optionally four), a mask register, and a register specifying vector length. The last source operand can be a register, a memory operand or an immediate constant. All other operands are registers, except for memory write instructions.

No instruction can have more than one memory operand. No instruction can have both a memory source operand and an immediate operand, though this may be allowed in future extensions. Any extra immediate operand field can be used for option bits.

A high performance pipeline may be designed as superscalar with the following stages.

- 1. Fetch. Fetching blocks of code from the instruction cache, one cache line at a time, or as determined by the branch prediction machinery.
- 2. Instruction length decode. Determine the length of each instruction and identify tiny instructions. Distribute the first P instructions into each their pipeline lane, where P is the number of parallel lanes implemented in the pipeline. Excess instructions may be queued for the next clock cycle.
- 3. Instruction decode. Identify and classify all operands, opcode and option bits. Determine input and output dependencies.
- 4. Register allocation and renaming.
- 5. Instruction queue.
- 6. Put instructions into reservation station.
- 7. Calculate address and length of memory operand.
- 8. Read memory operand. Schedule for execution units.
- 9. Execution units.
- 10. Retire or branch.

It is not necessary to split instructions into micro-operations if the reading of memory operands is done in a separate pipeline stage and instructions are allowed to stay in the reservation station until the memory operand has been read.

Each stage in the pipeline should ideally require only one clock cycle. Instructions waiting for an operand should stay in the reservation station. Most instructions will use only one clock cycle in the execution unit. Multiplication and floating point addition need a pipelined execution unit with several stages. Division and square root may use a separate state machine.

Jump, branch, call and return instructions also fit into this pipeline design.

The reservation station has to consider all the input and output dependencies of each instruction. Each instruction can have up to five input dependencies and one output dependency.

There can be multiple execution units so that it is possible to run multiple instructions in the same clock cycle if their operands are independent.

An efficient out-of-order processing requires renaming of the general purpose registers and vector registers, but not necessarily the special registers.

Complex instructions and microcode should generally be avoided. We do not have an instruction for saving or restoring all registers during a task switch. Instead, the necessary instructions for saving and restoring registers are implemented as tiny instructions to reduce the size of an instruction sequence that saves all registers.

The following instructions are moderately complex: call, return, div, rem, sqrt, cmp\_swap,

save cp, restore cp. These instructions may be implemented as dedicated state machines. The same applies to traps, Interrupts and system calls.

Some current CPUs have a "stack engine" in order to predict the value of the stack pointer for a push, pop or call instruction when preceding stack operations are delayed due to operands that are not available yet. Such a system is probably not needed here because push and pop operations will be rare in critical parts of the code if the ABI recommendations in this document are followed (page [47\)](#page-46-0).

Branch prediction is important for the performance. We may implement three branch prediction algorithms: one for ordinary branches, one for loops and one for function returns. The long form of branch instructions have an option bit for indicating loop behavior. The short form of branch instructions does not have space for such a bit. The initial guess may be to assume loop behavior if the branch goes backwards and ordinary branch behavior if the branch goes forwards. This assumption may be corrected later, if necessary, by the branch prediction machinery.

The code following a branch is executed speculatively until it is determined whether the prediction was right. We may implement features for running both sides of a branch speculatively at the same time.

The CRISC1 design allows large microprocessors with very long vector registers. This requires special design considerations. The chip layout of vector processors is typically divided into "data lanes" so that the vertical transfer of data from a vector element to the corresponding vector element in another vector (i. e. same lane) is faster than the horizontal transfer of data from one vector element to another element at another position of the same vector (i. e. different lane). This means that instructions that transfer data horizontally across a vector, such as broadcast and permute instructions, may have longer latencies than other vector instructions. The scheduler needs to know the instruction latency, and this can be a problem if the latency depends on the distance of data transfer on very long vectors. This problem is addressed by indicating the vector length or the distance of data transfer for such instructions in a separate operand, which always uses the RS register field. This information may be redundant because the vector length is stored in the vector register operands, but the scheduler needs this information as early as possible. The other register operands are typically not ready until the clock cycle where they go to the execution unit, while the vector length is typically known earlier. The microprocessor can read the RS register at the address calculation stage in the pipeline, where it also reads any pointer, index register and vector length for memory operands. This allows the scheduler to predict the latency a few clock cycles in advance. The instruction set provides the extra information about vector length or data transfer length in RS for all instructions that involve horizontal data transfer, including memory broadcast, permute, insert, extract and shift instructions, but not broadcasting of immediate constants.

The data path to the data cache and memory should be quite wide, possible matching the maximum vector length, because cache access and memory access are typical bottlenecks.

## <span id="page-46-0"></span>**9. Standardization of ABI and software ecosystem**

The goal is to standardize not only the instruction set, but also many aspects of the software that uses it. This will have the following advantages.

- Different compilers will be compatible. The same function libraries can be used with different compilers.
- Different programming languages will be compatible. It will be possible to compile different parts of a program in different programming languages. It will be possible to compile a function library in a programming language different from the program that uses it.
- Debuggers, profilers and other development tools will be compatible.

• Different operating systems will be compatible. It will be possible to use the same function libraries in different operating systems, except if they use system-specific functions.

The following aspects of software and ecosystem are considered for standardization in this chapter.

- Compiler support.
- Binary data representation.
- Function calling conventions.
- Register usage conventions.
- Name mangling for function overloading.
- Binary format for object files, executable files, static and dynamic libraries.
- Exception handling and stack unrolling.
- Debug information.
- Standard for conveying error messages from function libraries and application programs.
- Method for system calls.
- Standard system functions.
- <span id="page-47-1"></span>• Assembly language syntax.

### *9.1 Compiler support*

Compilers can have three different levels of support for variable-length vector registers.

#### Level 1.

The compiler will not use variable-length vectors. The compiler can call a vector function in a function library with a scalar parameter if the function is not available in a scalar version.

#### Level 2.

The compiler can call vector functions, but not generate such functions. The compiler can vectorize a loop automatically and call a vector library function from such a loop.

#### Level 3.

Full support. The compiler supports data types for variable-length vectors. These data types can be used for variables, function parameters and function returns. Variable-length vectors can not be included in arrays, structures, classes or unions because such composite types must have known sizes. Support for variable-length vectors in static and global variables is optional.

General operations on variable-length vectors can be specified explicitly, including options for applying boolean vector masks.

#### Other compiler features

The compiler may have support for detecting integer and floating point overflow and other numerical errors in try-catch blocks using one of the methods discussed on page [40.](#page-39-0)

## <span id="page-47-0"></span>*9.2 Binary data representation*

Data are stored in little-endian form in RAM memory. See page [38](#page-37-0) for the rationale.

Integer variables are represented with 8, 16, 32, 64, and optionally 128 bits, signed and unsigned. Signed integers use 2's complement representation.

Floating point numbers are coded with single (32-bit), double (64-bit) and optionally quadruple (128-bit) precision, following the IEEE Standard 754-2008 or any later standard. There is no support for half precision (16-bit), except possibly in conversion instructions.

Floating point NAN variables can contain diagnostic information about the cause of errors as discussed on page [40.](#page-39-2)

Boolean variables are stored as integers of at least 8 bits with the values 0 and 1 for FALSE and TRUE. Only bit 0 of the boolean variable is used, the other bits are ignored. This rule makes it possible to use boolean variables as masks and to implement boolean functions such as AND, OR, XOR, and NOT in an efficient way with simple bitwise instructions, rather than the method used in many current systems that have a branch for each variable to check if the whole integer is nonzero. A branch is needed in the compilation of expressions like (A && B) and (A || B) only if the evaluation of B has side effects.

All variables not bigger than 8 bytes should be kept at their natural alignment.

Arrays not smaller than 8 bytes must be aligned to addresses divisible by 8. It may be recommended to align large arrays by the cache line size.

Multidimensional arrays are stored in row-major order, except where the programming language makes this impossible.

Text strings may be stored in language-dependent forms, but a standardized form is needed for system functions and for functions that are intended to be compatible with all programming languages. The proposed standard uses UTF-8 encoding. The length of the string is specified in a redundant way with both a length specifier and a terminating zero. The representation begins with a 32-bit signed integer specifying the length of the string in bytes (not the number of characters, and not including the terminating zero) followed by the UTF-8 string and a terminating byte of zero. The rationale is this. The CPU processing time is insignificant for text strings of a length suitable for human reading. The priority is therefore on compactness. Compactness matters if the string is stored in a file or transmitted over a network. UTF-8 is more compact than UTF-16 in most cases, though less compact for some Asian languages. UTF-8 is the most common encoding used on the Internet. A 32-bit integer for specifying the length is deemed to be sufficient. It is unlikely that anybody will use an unformatted text string longer than 2 GB. Negative values for the length are reserved for future use, perhaps for different formats. The terminating zero makes it possible to use it as a zero-terminated string by adjusting a pointer to the beginning of the UTF-8 code.

### <span id="page-48-1"></span>*9.3 Further conventions for object-oriented languages*

Object oriented languages require further standards for the binary representation of special features such as virtual function tables, runtime type identification, member pointers, etc.

These details must be standardized within each programming language for the sake of compatibility between different compilers, and if possible also between different programming languages that have compatible features.

Member pointers should be implemented in a way that prioritizes good performance in the general case where only a simple offset (to data) or a pointer (to a function) is required, while additional information for contrived cases of multiple inheritance is added only when needed.

## <span id="page-48-0"></span>*9.4 Function calling convention*

Function calls will use registers for parameters as far as possible. Integers of up to 64 bits, pointers, references and boolean scalars are transferred in integer registers. Vector parameters can have variable length. Floating point numbers, vectors with a fixed length of up to 16 bytes, and vectors of variable length are transferred in vector registers.

The first 16 integer parameters to a function are transferred in register r0 – r15. The first 16

floating point or vector parameters are transferred in v0 – v15. The lengths of variable-length vector parameters are contained in the vector registers.

A variable argument list is transferred as a pointer to a list stored anywhere in memory. This list has 8 bytes (64 bits) for each entry. A variable-length vector uses two consecutive entries in the list; the first is the length in bytes, the second is a pointer to an array containing the vector. A fixed-length vector is treated as an array and transferred as a pointer. The variable argument list is read-only. If the called function needs to modify a parameter in a variable argument list, it must make a local copy, except for arrays.

Composite types are transferred in vector registers if they can be considered "simple tuples" no bigger than 16 bytes. A simple tuple is a structure or class or encapsulated array for which all non-static elements have the same type, which is not a pointer. A union is treated as a structure according to its first element.

Parameters that do not fit into a single register are transferred by a reference to a memory object allocated by the caller. This applies to: structures and classes with elements of different types, or bigger than 16 bytes, or having a non-standard copy constructor or destructor or virtual member function. It is the responsibility of the caller to call any copy constructor and destructor.

Any additional parameters after all available registers have been used are transferred on the stack in C language order. They are transferred in the same way as if they were in a register, using 64 bits of stack space each. Vectors and tuples that do not fit into a 64-bit space are transferred by a pointer. Variable-length vectors use two entries for the length and a pointer. The stack space used for parameters is deallocated by the caller.

The function return value is in r0 or v0, using the same rules as for function parameters. Multiple return values (if allowed by the programming language) are treated as tuples if possible and returned in v0. Multiple return values of different types may be returned in multiple registers, but it is generally preferred to treat multiple return values as a structure for the sake of compatibility with other programming languages that do not allow multiple return values.

A return value that does not fit into a register is returned in a space allocated by the caller through a pointer transferred by the caller in r0 and returned in r0. Any constructor is called by the callee.

A "this" pointer for a class member function is transferred in r0, except if r0 is used for a return object, where the "this" pointer is transferred in r1.

#### Rationale

It is much more efficient to transfer parameters in registers than on the stack. The present proposal allows up to 32 parameters, including variable length vectors, to be transferred in registers, leaving 15 general purpose registers and 16 vector registers for the function to use for other purposes while handing the parameters. This will cover almost all practical cases, so that stack parameters are very rarely used.

Nevertheless, we must have precise rules for covering an unlimited number of parameters if the programming language has no limit to the number of parameters. The rules for stack parameters have theoretical interest, but very little practical significance. The reason for choosing C parameter order (the first parameter is nearest to the return address on the stack) and stack cleanup by the caller is to handle cases where the caller and callee disagree on the parameter list in a benign way. The C order makes sure that only the last diverging parameter is wrong, not the first. The cleanup by the caller makes sure that the function always returns to the right position, even if the parameter list is wrong. The C parameter order has the first parameter at the lowest address (if the stack grows backwards) which is logical for both caller and callee, except when an assembly programmer puts parameters on the stack with push operations. It is more common and often more efficient to put parameters on the stack with move instructions, so that the argument of push order no longer applies.

Transferring a variable argument list through a pointer rather than on the stack has many

advantages. The caller can reuse the same list in multiple calls, and even modify the list and add or remove items at runtime. The callee can easily forward the list to another function. The reason why the list is read-only is to make it easy for the caller to reuse the list in consecutive calls.

## <span id="page-50-0"></span>*9.5 Register usage convention*

Most systems have rules that certain registers have callee-save status. This means that a function must save these registers and restore them before it returns, if they are used. The caller can then rely on these registers being unchanged after the function call.

Current systems have a problem with assigning callee-save status to vector registers. Future CPU versions may have longer vector registers, and the instructions for saving the longer registers have not been defined yet. Some systems now have callee-save status on part of a vector register because of poor foresight. It is impossible in current systems to save a vector register in a way that will be compatible with future extensions.

This problem is solved by the CRISC1 design with variable vector length. It is possible to save and restore a vector register of any length, even if this length was not supported at the time the code was compiled. It is also possible to know how much of a long vector register is actually used, because the length of a vector register is saved in the register itself so that we only need to save the part of the register that is actually used. The save cp and restore cp instructions are designed for this purpose (see page [25\)](#page-24-1). Unused vector registers will use only little space for saving.

It still takes a lot of cache space to save the vector registers if they are long. Therefore, we want to minimize the need for saving registers. It is proposed to have two different methods to choose between. These methods are explained here.

#### Method 1

This is the default method which can be used in all cases, but not the most efficient method.

The rule is simply that registers  $r16 - r31$  and  $v16 - v31$  have callee-save status.

A function can use registers r0 – r15 and v0 – v15 freely. Sixteen registers of each type will be sufficient for most functions. If the function needs additional registers, it must save them.

All system registers and special registers have callee-save status.

#### Method 2

It will be more efficient if we actually know which registers are used by each function. If function A calls function B, and A knows which registers are used by B, then A can simply choose some registers that are not used by B for any data that it needs to save across the call to B. Even a long chain of nested function calls can avoid the need to save any registers as long as there are enough registers.

If function A and B are compiled together in the same process then the compiler can easily manage this information. But if A and B are compiled separately, then we need to store the necessary information about which registers are used. This requires static linking. The information about register use must be saved in the compiled object file or library file, not in some other file that could possibly come out of sync.

Function B is preferably compiled first into an object file. This object file must contain information about which registers are modified by function B. The necessary information is simply a 64-bit number with one bit for each register that is modified (bit 0-31 for r0-r31, and bit 32-63 for v0 v31). Any registers used for parameters and return value are also marked if they are modified by the function.

When function A is compiled next, the compiler will look in the object file for B to see which registers it modifies. The compiler will choose some registers not modified by B for data that need to be saved across the call to B. Registers that are modified by B can advantageously be used in A for temporary variables that do not need to be saved across the call to B. Likewise, it will be advantageous to use the same register for multiple temporary variables if their live ranges do not overlap, in order to modify as few registers as possible. The object file for A will contain a list of registers modified by A, including all registers modified by B and by any other function that A may call. The object file for A contains a reference to function B. This reference must contain information about which registers A expects B to modify. If B is later recompiled, and the new version of B modifies more registers, then the linker will detect the discrepancy and prompt for a recompilation of A.

If, for some reason, A is compiled before B or no information is available about B when A is compiled, then the compiler will have to make assumptions about the register use of B. The default assumption is as specified in method 1. Function A may later be recompiled if B violates these assumptions, or simply to improve efficiency.

If two functions A and B are mutually calling each other then the easiest solution is to rely on method 1. The functions should still include the information about register use in their object files.

The compiler should preferentially allocate the lower registers first in order to minimize the problem that different library functions use different registers. It may optionally skip r7 and v7 for the caller to use for masks.

The main program function is allowed to use method 2 and to modify all registers if it includes the necessary information in its object file.

#### Library functions

Static function libraries can use method 2, while DLLs and system functions must use method 1 because they can be modified without recompiling the calling program.

Static function libraries should preferably avoid modifying any registers defined as callee-save in method 1 so that they can be called from a DLL without saving any registers.

### <span id="page-51-1"></span>*9.6 Name mangling for function overloading*

Programming languages that support function overloading use internal names with prefixes and suffixes on the function names in order to distinguish between functions with the same name but different parameters or different classes or namespaces. Many different name mangling schemes are in use, and some are undocumented. It is necessary to standardize the name mangling scheme in order to make it possible to mix different programming languages.

The most common schemes are Microsoft and Gnu. The Microsoft scheme uses characters that cannot occur in function names (?@\$). This prevents name clashes, but makes it impossible to call the mangled name directly or to translate e. g. C++ to C. The Gnu scheme generates mangled names that look unwieldy, but contain no special characters that prevent calling the mangled name directly. Therefore, the proposal is to use the Gnu mangling scheme (version 4 or later) with necessary additions for variable-length vectors, etc.

Functions with mangled names may optionally supplement the mangled name with the simple (non-mangled) name as a weak public alias in the object file. This makes it easier to call the function from other programming languages without name mangling. The weak linking of the alias prevents the linker from making error messages for duplicate names, unless a call to the name is ambiguous.

## <span id="page-51-0"></span>*9.7 Binary format for object files, executable files and libraries*

The executable file format must be standardized. The most flexible and well-structured format in common use is probably ELF. It is proposed to use ELF format for object files, static and dynamic libraries, and executable files.

Some details have to be added or modified in a CRISC1 version of the ELF format in order to adapt it to our purpose. Dynamic link libraries (DLLs) are used instead of shared objects. We have to add standards for information about register use and stack size to public and external function references. Relocation methods have to include relative code addresses scaled by 4, as well as relocation relative to an arbitrary reference point or to the code base. Global offset tables are not used since addresses are relative and symbol interposition is not used.

File names must have extensions that indicate their type.

## <span id="page-52-1"></span>*9.8 Exception handling, stack unrolling and debug information*

Executable files must contain information about the stack frame of each function for the sake of exception handling and stack unrolling for programming languages that support structured exception handling.

This system should be standardized. It should also be used for programming languages that do not support structured exception handling in order to facilitate stack tracing by a debugger.

It is recommended to use a table-based method that does not require a stack frame register.

Debuggers need information about line numbers, variable names, etc. This information should be included in object files when requested. The debug information may be copied into the executable file or saved in a separate file which is stored together with the executable file. It is yet to be decided which system to use.

## <span id="page-52-0"></span>*9.9 Error message handling*

There is a need for a standardized way of reporting errors that occur in a program. Many current systems fail to satisfy this need, or use methods that are not thread-safe. In particular, the following situations would benefit from such a standard.

- 1. A function library detects an error, for example an invalid parameter, and needs to report the error to the calling program. The calling program may want to recover from the error.
- 2. A function library detects an error and generates a trap. The calling program fails to catch it as an exception, or the programming language has no support for structured exception handling. The operating system must make an informative error message.
- 3. A function library in source code form, a class library, or any other piece of code needs to report an error without knowing which user interface paradigm is used (e. g. console mode or graphical user interface). It needs a standardized way of reporting the error to the operating system or to the user interface framework, which will present an error message to the user in the way that is appropriate for the user interface (e. g. print to stderr or pop up a message box).

There are many possible solutions, which may include one or more of the following methods:

- Generate a trap of a standardized type. Diagnostic information about the error is pointed to by a register or saved on the stack.
- Use a callback function provided from the caller to the function.
- Return error information from the function in a specific register other than the register used for normal return values.
- Define a specific operating system function for error reporting, which all systems must provide.
- Define a specific CPU instruction for error reporting. One or more parameters to the instruction include diagnostic information. This instruction generates a trap or calls a system function.

The error message will typically contain a numeric code and one or more text strings. The way a

string is allocated (if it is not constant) should also be standardized. It may be allocated on the heap and deallocated by the receiver; it may be stored in static memory; it may be to allocated on the stack and leave the deallocation to the exception handler. The smartest solution may be to put it in the red zone beyond the stack if such a zone is provided.

Internationalization of the language in the text string is another problem. Internationalization is not always very helpful, as explained in the wikibook [Usability for Nerds.](https://en.wikibooks.org/wiki/Usability_for_Nerds/Software/Internationalization) It is not reasonable to require that a function library can generate error messages in many different languages. It is probably more realistic to generate error messages in English only, and supplement the message with a numeric code which can be used as reference in a manual in the desired language.

A specific standard has not been chosen yet, as further discussion is needed.

## <span id="page-53-1"></span>*9.10 System calls*

It is not yet decided how to make calls to the operating system. Possible methods are: use fixed absolute addresses, use a table of function pointers, use an intermediate library, or use a dedicated system call instruction. There should be a mechanism that makes it possible to check if a particular system function name exists before calling it.

Some important system functions must be standardized and must be available in all operating systems. This will make it possible, for example, to make a third-party function library that works in all operating systems, even if this library needs to call system functions. It will also make it easier to adapt a program for different operating systems.

The list of system functions that might be standardized includes functions for thread creation, thread synchronization, setting thread priority, memory allocation, time measurement, system information, access to environment variables, error reporting, file input/output, console input/output, and perhaps even the most common graphical user interface functions. A platformindependent GUI library, such as for example wxWidgets or QT, would be a great advantage.

## <span id="page-53-0"></span>*9.11 Assembly language syntax*

The definition of a new instruction set should include the definition of a standardized assembly language syntax. The syntax should be suitable for human processing, not only for machine processing. Instructions should have the destination operand first. We must avoid a situation similar to the x86 environment where many different syntaxes are in use, with different instructions and different operand orders.

The chosen syntax might be similar to NASM syntax, but possibly with better metaprogramming features.

It is proposed to add suffix codes to instruction mnemonics to indicate operand type: 8, 16, 32, 64, 128 for integer operand size, and f, d, q for single, double and quadruple precision floating point operands.

Memory operands are indicated with square brackets. The vector length specifier of a memory operand is placed in parenthesis after the operand. A mask register is indicated in curly brackets.

Example:

```
add f v0, v1, [r2+0x100](r3), \{v4\}
```
This will add the float vector v1 and the vector memory operand with pointer r2, offset 0x100 and length r3 and save the result in v0, using mask v4.

The same instruction may alternatively be written in the style of a function:

 $v0 = add f (v1, [r2+0x100](r3))(v4)$ 

The assembler will choose the shortest instruction that fits the desired operation.

## <span id="page-54-0"></span>**10. Conclusion**

The proposed CRISC1 instruction set architecture is a flexible, consistent, modular, orthogonal, scalable and expansible instruction set offering a good compromise between the RISC principle that gives fast decoding, and the CISC principle that gives more compact code and more work done per instruction. Each instruction can be coded in many different variants with different operand types, different memory addressing modes, scalars, vectors, predicates, masks and option flags. Support for efficient vector processing and out-of-order execution is a basic part of the design rather than a suboptimal patch added later as we have seen in other systems.

General instructions, such as e. g. addition, can be coded in many different formats with integer operands of different sizes and floating point operands of different precisions. The operands can be scalars or vectors of any length. Operands can be registers, immediate constants, or memory operands with different addressing modes. All in all, the same basic instruction can have many different variants with the same operation code where other instruction sets have many different instructions to cover the same diversity. This simplifies the hardware implementation. The design also has plenty of space for single-format instructions with fewer variants.

The instructions are designed so that the microprocessor pipeline can be simple and efficient. The decoder front-end can load multiple instructions per clock cycle because it is easy to detect the length of each instruction. Basically, it needs only to distinguish between single-word (32 bit) and double-word (64-bit) instructions. It is possible to add support for longer instructions, but there is currently little need for this, and the priority has been to avoid any bottleneck in the decoding of instruction length (which is a serious bottleneck in the x86 architecture). Tiny instructions with half word size are also supported, but they always appear in pairs that can be treated as one word in the instruction-length decoder. The instruction format is based on a consistent template system that all instruction codes fit into.

The code format is designed to be compact in order to save code cache space. This compactness is obtained in several ways. The same instructions can be coded in different sizes with two- and three-operand forms, different sizes of immediate constants and shifted constants, and relative addresses with different sizes of offsets and scale factors, but no absolute addresses that would require 64 bits for the address alone. It is always possible to choose the smallest version of an instruction that fits the particular need. Most instructions can have a mask register which is used for predication in scalar instructions and mask in vector instructions. The same mask register is also used for specifying various options such as rounding mode, exception handling, etc., that would otherwise require extra bits in the instruction code.

The introduction of vector registers with variable length is an important improvement over the most common current architectures. The CRISC1 vector system has the following advantages:

- The system is scalable. Different microprocessors can have different maximum vector lengths with no upper limit. It can support small embedded systems as well as large supercomputers with very long vectors.
- The same code can run on different microprocessors with different maximum vector lengths and automatically utilize the full vector capabilities of the processor.
- The code does not have to be recompiled when a new microprocessor version with longer vectors becomes available. Software developers do not have to maintain multiple versions of their software for different vector lengths.
- It is possible to save and restore a vector register in a way that is guaranteed to work with future processors with longer vectors. The inability to do this is a big problem in current architectures.
- Only the part of a vector register that is actually used needs to be saved and restored. Each vector register includes information about how many bytes of it are used. Therefore,

no unnecessary resources are wasted on saving a full-length vector if it is unused or only partially used.

- A special addressing mode supports a very efficient loop structure that will automatically use the maximum vector length on all but the last iteration of an array loop. The last iteration will automatically use a shorter vector to handle the remaining array elements in case the array size is not divisible by the maximum vector length. There is no need to handle the remaining elements separately outside the main loop and no need to make separate versions of the loop for different special cases.
- Functions can have variable-length vector registers as parameters. This makes it easy for the compiler to vectorize loops that contain function calls.
- Instructions with vector register operands need no extra information about the vector length because this information is included in the vector registers. This makes these instructions more compact. Instructions with vector memory operands do need this extra information, though.
- The system takes into account the special needs of microprocessors with very long vectors where transport delays across a vector may depend on the vector length.

The memory model is flexible with relative addresses. Memory management is simpler than in many current systems with less need for virtual address translation. TLB misses can be avoided completely, except in rare extreme cases.

The principle that a fundamental redesign enables us to learn from history and integrate late additions into the basic design also applies to the whole ecosystem of ABI standards, function libraries, compilers, linkers and operating system. By defining not only an instruction set, but also ABI standards, binary file formats, etc. we get the further advantage that different compilers and different programming languages will be compatible with each other. It will be possible to write different parts of a program in different programming languages and use the same function libraries for all compilers. Even different operating systems will be compatible to some degree. It is not an impossible goal to be able to run the same binary program file in different operating systems.

We have also learned from past mistakes that it is difficult to predict future needs. While the CRISC1 instruction set is intended to be flexible with room for future extensions, we may ask whether the future will bring needs for new features that are difficult to integrate into our design and standards. The best way to prevent such unforeseen problems is to allow input and suggestions from the entire IT community of hardware and software developers. It is important that the design and standards are developed through an open process that allows everybody to comment and make suggestions. We have already seen the problems of leaving this to a commercial industry. The industry often makes short-term decisions for marketing reasons. Patents and trade secrets harm competition and prevent niche operators from entering the market. And new features and instruction set extensions are kept secret for competitive reasons until it is too late to change them in case the IT community comes up with better proposals.

The present document is written as a contribution to an open decision process based on this philosophy.

## <span id="page-55-0"></span>**11.Revision history**

Version 1.01, 2016-05-10.

- The instruction set has got the name CRISC1.
- The length of a vector register is stored in the register itself. The basic code structure is

modified as a consequence of this. Function calling conventions are also simplified as a consequence of this.

- All user-level instructions are defined.
- The entire text has been rewritten and updated.

#### Version 1.00, 2016-03-22.

This document is the result of a long discussion on Agner Fog's blog, starting on 2015-12-27. [http://www.agner.org/optimize/blog/read.php?i=421.](http://www.agner.org/optimize/blog/read.php?i=421) Further inspiration was found at [riscv.org,](http://riscv.org/) and the article by Krste Asanović and David Patterson: "The Case for Open Instruction Sets. Open ISA Would Enable Free Competition in Processor Design". [Microprocessor Report,](http://linleygroup.com/mpr/article.php?id=11267) August 18, 2014.

## <span id="page-56-0"></span>**12. Copyright notice**

This document is copyrighted in 2016 by Agner Fog with a Creative Commons attribution-share alike license. [http://creativecommons.org/licenses/by-sa/4.0/legalcode.](http://creativecommons.org/licenses/by-sa/4.0/legalcode)